# LẬP TRÌNH HƯỚNG SỰ KIỆN

Giảng viên: ThS. Phan Thanh Toàn

# **BÀI 5** XỬ LÍ NHẬP XUẤT TRONG C#

v1.0015102206

Giảng viên: ThS. Phan Thanh Toàn

 $\overline{2}$ 

### **MỤC TIÊU BÀI HỌC**

v1.001510220

- Phân biệt các loại tệp.
- Liệt kê được các lớp cơ bản xử lí tệp tin và thư mục.
- Liệt kê được các thao tác cơ bản xử lí tệp tin và thư mục.
- Vận dụng được ngôn ngữ C# vào triển khai các ứng trên hệ thống tệp.

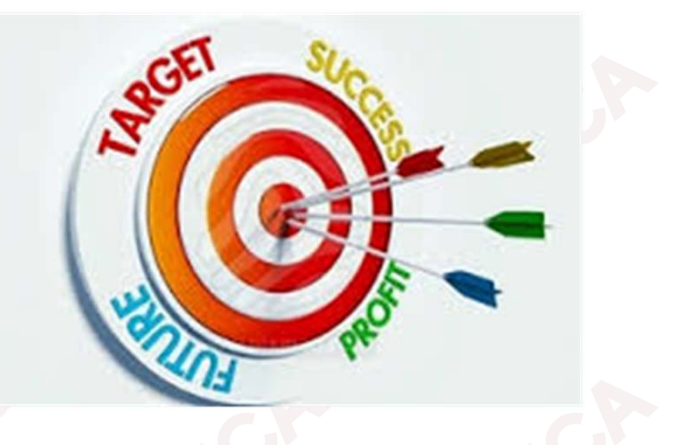

## **CÁC KIẾN THỨC CẦN CÓ**

Để họ<sup>c</sup> đượ<sup>c</sup> môn họ<sup>c</sup> này, sinh viên phải họ<sup>c</sup> xong các môn học:

- •Cơ <sup>s</sup>ở lập trình;
- •<sup>L</sup>ậ<sup>p</sup> trình <sup>h</sup>ướng đố<sup>i</sup> <sup>t</sup>ượng;
- •Cơ <sup>s</sup>ở dữ liệu;

v1.0015102206

•Hệ quả<sup>n</sup> trị <sup>c</sup><sup>ơ</sup> <sup>s</sup>ở dữ liệ<sup>u</sup> SQL Server.

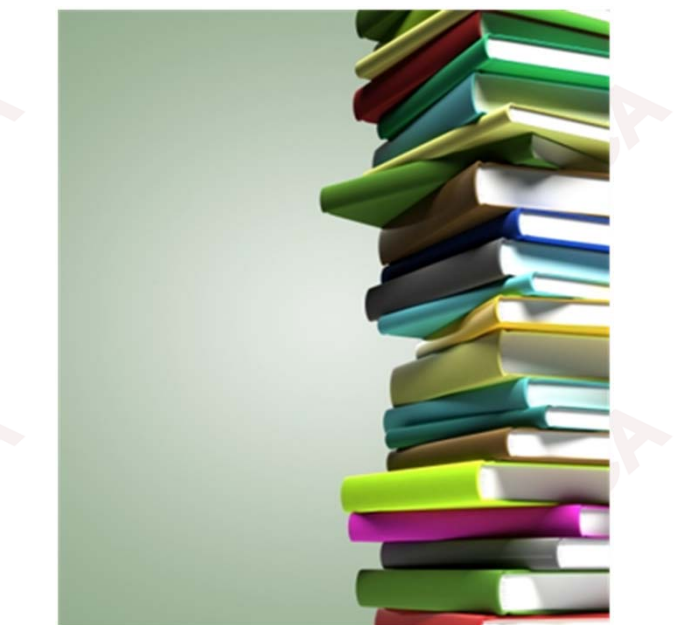

4

#### **<sup>H</sup>ƯỚNG DẪN HỌ<sup>C</sup>**

v1.0015102206

- •Đọ<sup>c</sup> tài liệ<sup>u</sup> tham khảo.
- • Thả<sup>o</sup> luậ<sup>n</sup> <sup>v</sup>ớ<sup>i</sup> giáo viên và các sinh viên khác <sup>v</sup>ề những <sup>v</sup>ấ<sup>n</sup> đề chư<sup>a</sup> hiể<sup>u</sup> rõ.
- •Trả lời các câu hỏi <sup>c</sup>ủ<sup>a</sup> bài học.

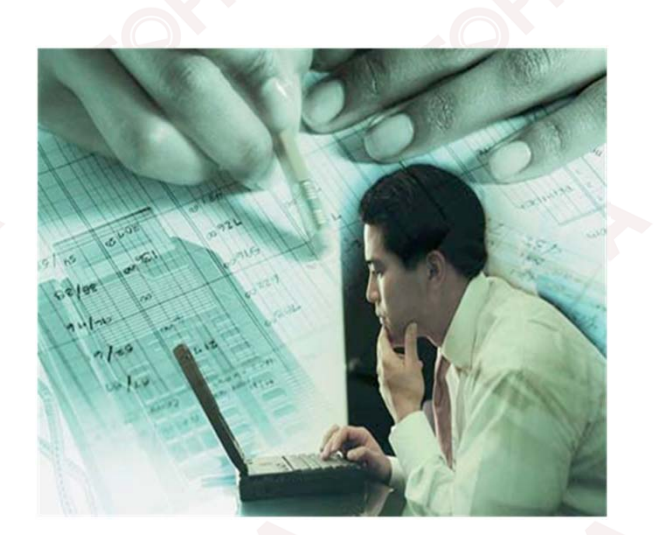

5

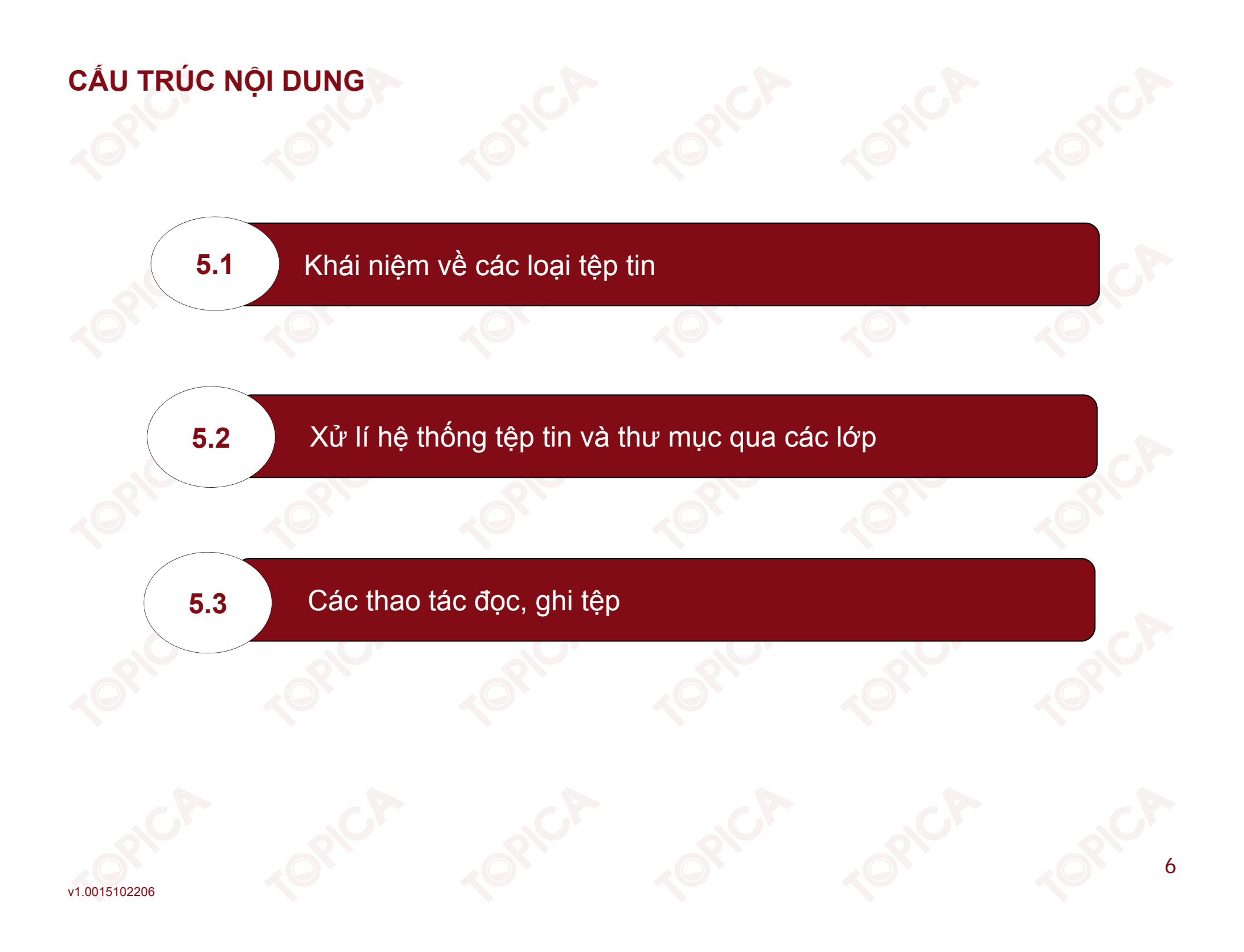

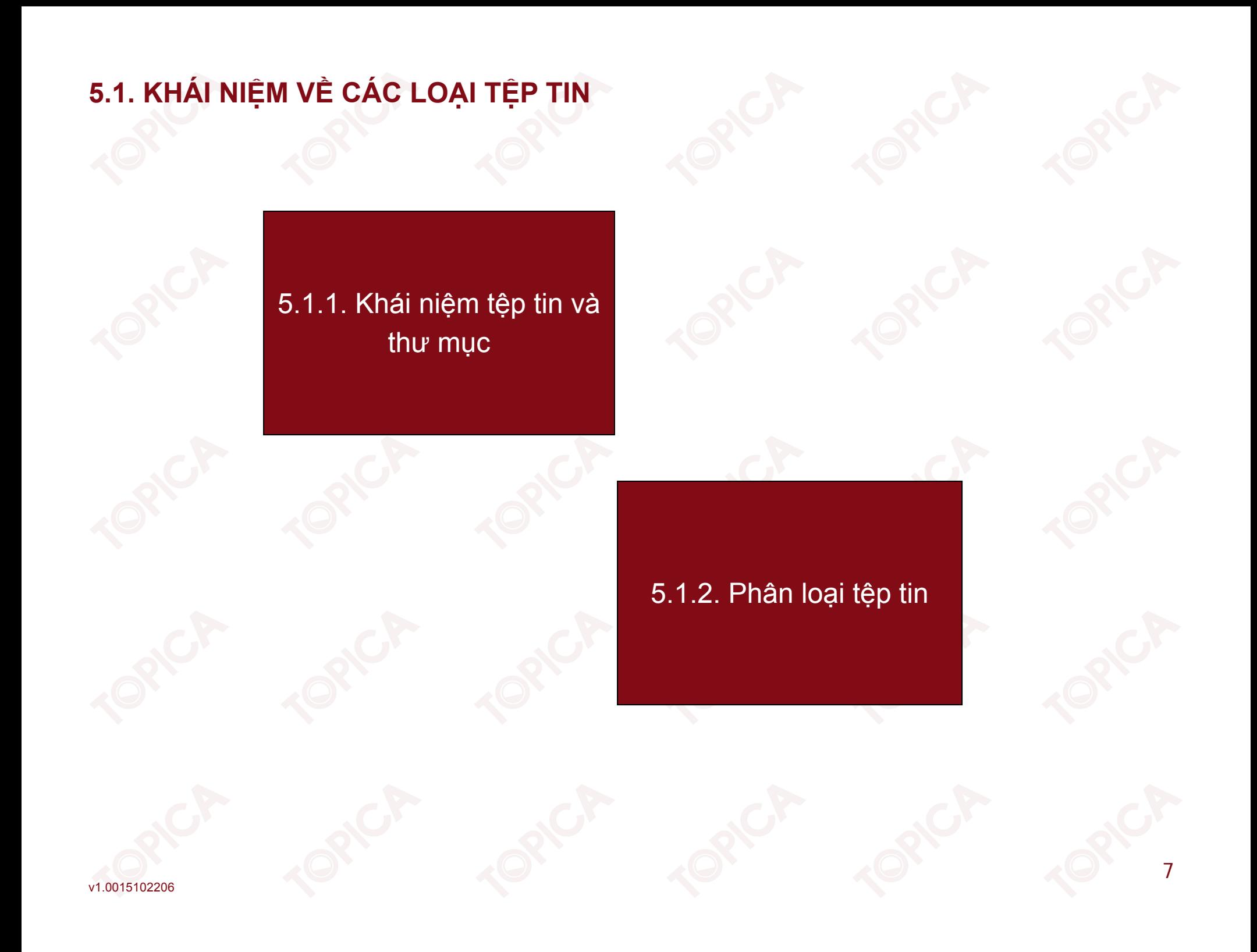

#### **5.1.1. KHÁI NIỆM TỆP TIN THƯ MỤ<sup>C</sup>**

- •Tệp tin là tập dữ liệ<sup>u</sup> đượ<sup>c</sup> lư<sup>u</sup> trữ trong bộ nhớ ngoài.
- •Các tệp tin đượ<sup>c</sup> quả<sup>n</sup> lí qua tên tệp.
- •Dữ liệ<sup>u</sup> trong <sup>t</sup>ệ<sup>p</sup> là <sup>d</sup><sup>ữ</sup> liệ<sup>u</sup> <sup>b</sup>ề<sup>n</sup> <sup>v</sup>ững.
- •Dữ liệ<sup>u</sup> trong <sup>t</sup>ệ<sup>p</sup> tin có kích thướ<sup>c</sup> không giớ<sup>i</sup> <sup>h</sup>ạ<sup>n</sup> (ch<sup>ỉ</sup> ph<sup>ụ</sup> thuộ<sup>c</sup> vào <sup>h</sup>ệ <sup>đ</sup>iề<sup>u</sup> hành).
- • Thư <sup>m</sup>ụ<sup>c</sup> dùng để <sup>l</sup>ư<sup>u</sup> tr<sup>ữ</sup> các <sup>t</sup>ệ<sup>p</sup> tin, th<sup>ư</sup> <sup>m</sup>ụ<sup>c</sup> thường đượ<sup>c</sup> <sup>l</sup>ư<sup>u</sup> tr<sup>ữ</sup> theo <sup>c</sup>ấ<sup>u</sup> trúc cây thư mục.

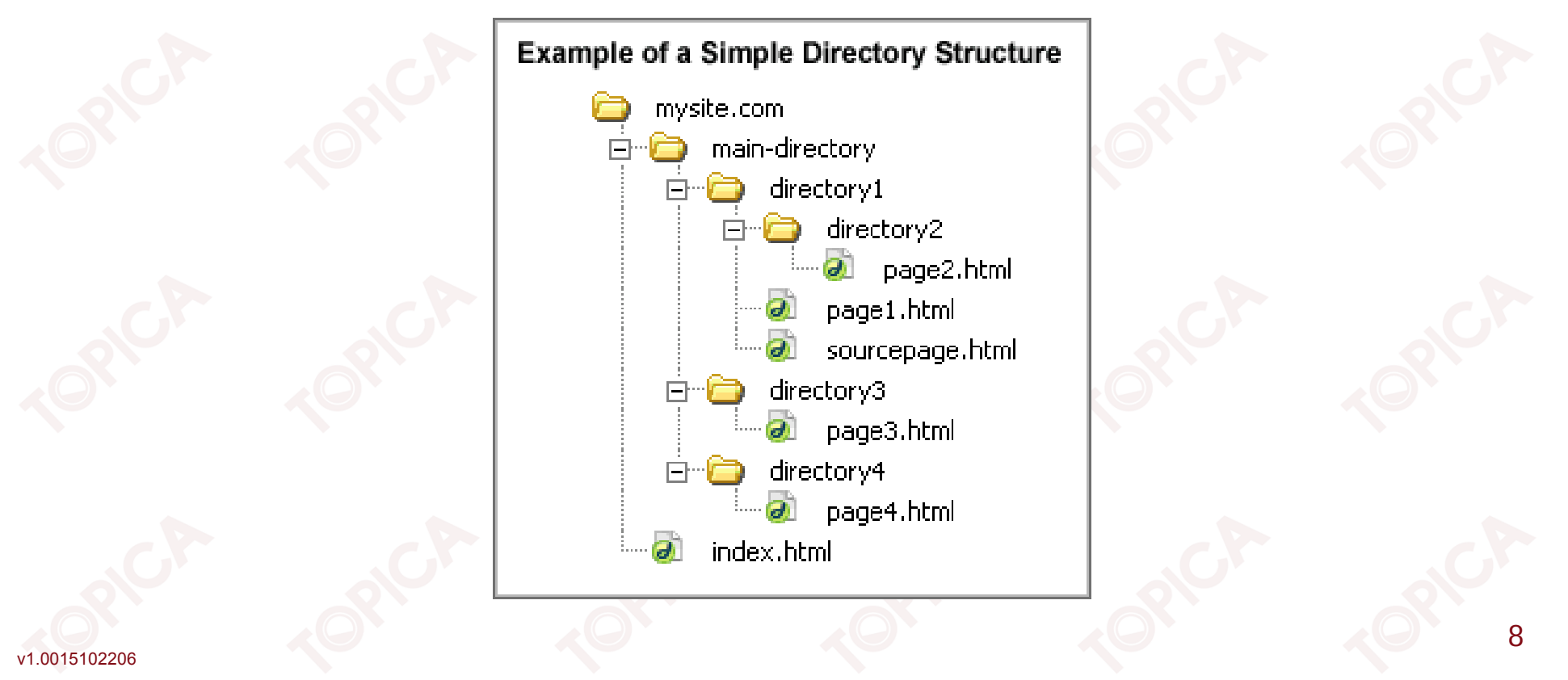

#### **5.1.2. PHÂN LOẠI TỆP TIN**

•Có 3 loại tệp tin:

v1.0015102206

- $\blacktriangleright$ Tệp <sup>v</sup>ă<sup>n</sup> bả<sup>n</sup> (Text File);
- <sup>T</sup>ệ<sup>p</sup> định kiể<sup>u</sup> (Typed File);
- <sup>T</sup>ệ<sup>p</sup> không định kiể<sup>u</sup> (Untyped File).
- • Tệp <sup>v</sup>ă<sup>n</sup> bản: là tệp <sup>s</sup>ử dụng lư<sup>u</sup> trữ dữ liệ<sup>u</sup> dạng kí tự, các dữ liệ<sup>u</sup> đượ<sup>c</sup> lư<sup>u</sup> trữ dưới dạng mã ASCII.
- • Các dữ liệ<sup>u</sup> đượ<sup>c</sup> <sup>l</sup>ư<sup>u</sup> tr<sup>ữ</sup> theo <sup>c</sup>ấ<sup>u</sup> trúc <sup>t</sup>ừng dòng, <sup>m</sup>ỗ<sup>i</sup> dòng đượ<sup>c</sup> <sup>k</sup>ế<sup>t</sup> thúc <sup>b</sup>ở<sup>i</sup> kí <sup>t</sup><sup>ự</sup> xuống dòng.
- •<sup>M</sup>ỗ<sup>i</sup> <sup>t</sup>ệ<sup>p</sup> đượ<sup>c</sup> <sup>k</sup>ế<sup>t</sup> thúc <sup>b</sup>ở<sup>i</sup> kí <sup>t</sup><sup>ự</sup> EOF (End Of File), kí <sup>t</sup><sup>ự</sup> EOF mã ASCII là 26.
- •<sup>T</sup>ệ<sup>p</sup> <sup>v</sup>ă<sup>n</sup> <sup>b</sup>ả<sup>n</sup> truy xuấ<sup>t</sup> theo kiể<sup>u</sup> tuầ<sup>n</sup> <sup>t</sup>ự.

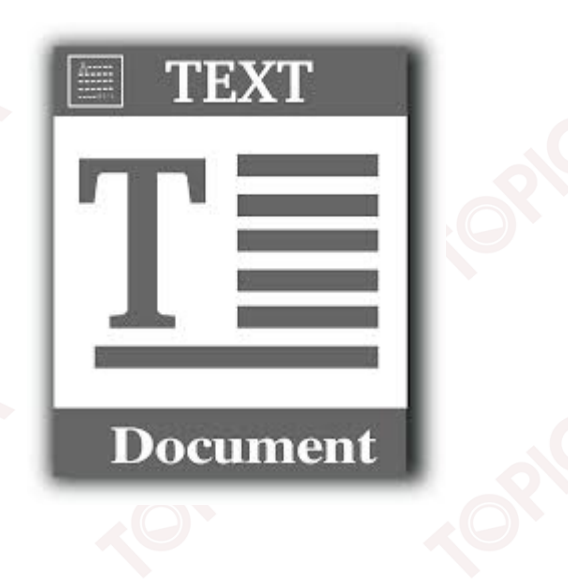

#### **5.1.2. PHÂN LOẠI TỆP TIN (tiếp theo)**

- • <sup>T</sup>ệ<sup>p</sup> định kiểu: là <sup>t</sup>ệ<sup>p</sup> tin bao <sup>g</sup>ồ<sup>m</sup> nhiề<sup>u</sup> phầ<sup>n</sup> <sup>t</sup>ử, các phầ<sup>n</sup> <sup>t</sup><sup>ử</sup> đề<sup>u</sup> có cùng kiể<sup>u</sup> <sup>d</sup><sup>ữ</sup> liệ<sup>u</sup> nh<sup>ư</sup> int, float, double hoặ<sup>c</sup> các kiể<sup>u</sup> <sup>d</sup><sup>ữ</sup> liệ<sup>u</sup> do ngườ<sup>i</sup> dùng <sup>t</sup><sup>ự</sup> định nghĩa.
- •Dữ liệ<sup>u</sup> trong <sup>t</sup>ệ<sup>p</sup> định kiể<sup>u</sup> đượ<sup>c</sup> <sup>l</sup>ư<sup>u</sup> tr<sup>ữ</sup> <sup>d</sup>ướ<sup>i</sup> <sup>d</sup>ạng các byte liên tiếp.
- • <sup>T</sup>ệ<sup>p</sup> không định kiểu: <sup>L</sup>ư<sup>u</sup> tr<sup>ữ</sup> <sup>d</sup><sup>ữ</sup> liệ<sup>u</sup> và ngườ<sup>i</sup> dùng không quan tâm đế<sup>n</sup> <sup>c</sup>ấ<sup>u</sup> trúc <sup>c</sup>ủ<sup>a</sup> dữ liệ<sup>u</sup> mà ch<sup>ỉ</sup> quan tâm đế<sup>n</sup> độ <sup>l</sup>ớ<sup>n</sup> <sup>d</sup><sup>ữ</sup> liệ<sup>u</sup> đượ<sup>c</sup> <sup>l</sup>ư<sup>u</sup> trữ.

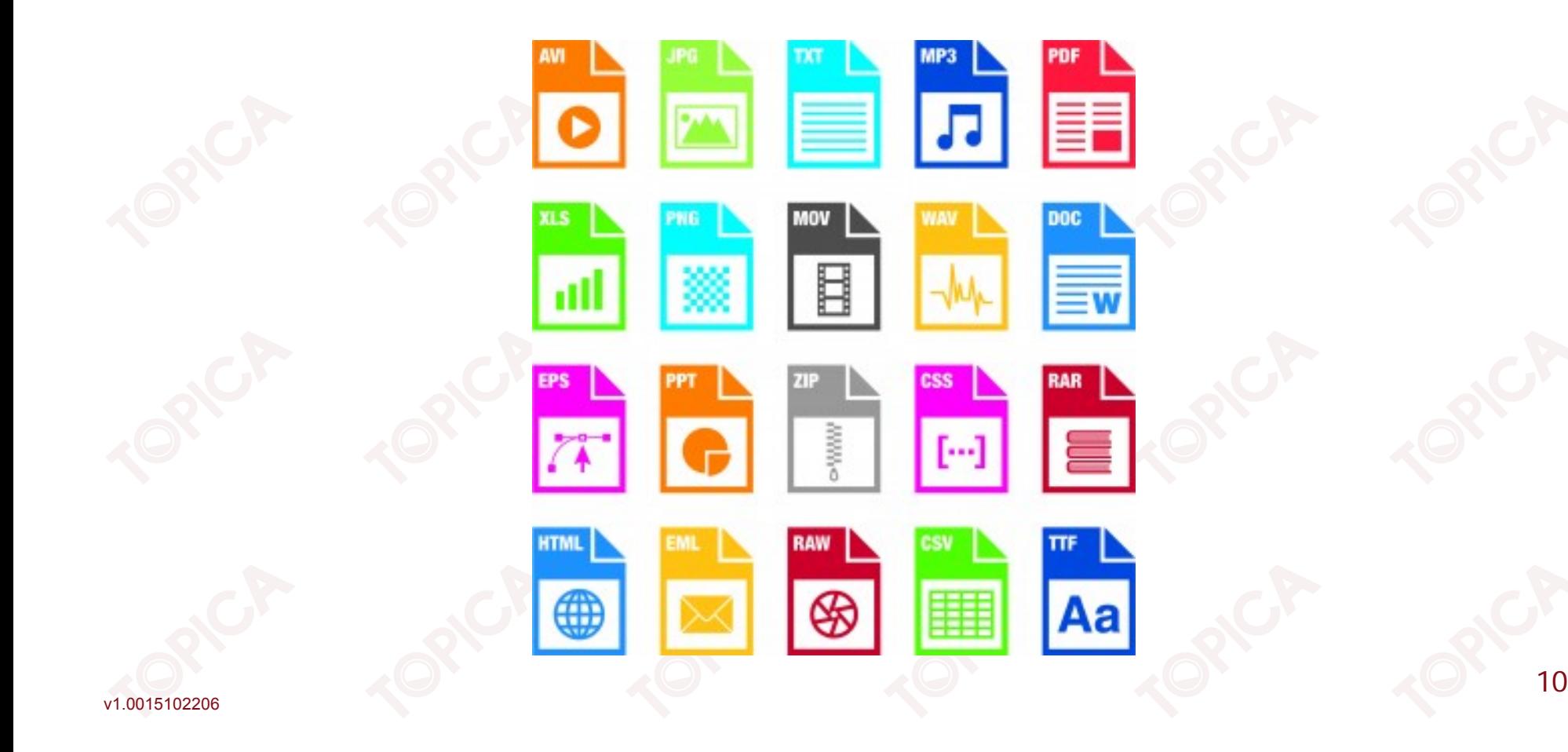

#### **5.1.2. PHÂN LOẠI TỆP TIN (tiếp theo)**

- • Con trỏ <sup>t</sup>ệ<sup>p</sup> tin: Khi <sup>m</sup>ộ<sup>t</sup> <sup>t</sup>ệ<sup>p</sup> tin đượ<sup>c</sup> <sup>m</sup>ở để làm việ<sup>c</sup> <sup>s</sup><sup>ẽ</sup> có <sup>m</sup>ộ<sup>t</sup> con trỏ <sup>t</sup>ệ<sup>p</sup> tin hoạ<sup>t</sup> động và <sup>d</sup>ịch chuyể<sup>n</sup> qua các phầ<sup>n</sup> <sup>t</sup><sup>ử</sup> <sup>c</sup>ủ<sup>a</sup> <sup>t</sup>ệp, phầ<sup>n</sup> <sup>t</sup><sup>ử</sup> đượ<sup>c</sup> <sup>x</sup><sup>ử</sup> lí chính là phầ<sup>n</sup> <sup>t</sup><sup>ử</sup> đượ<sup>c</sup> trỏ bởi con trỏ tệp.
- •<sup>T</sup>ạ<sup>i</sup> <sup>m</sup>ộ<sup>t</sup> thờ<sup>i</sup> <sup>đ</sup>iể<sup>m</sup> con tr<sup>ỏ</sup> <sup>t</sup>ệ<sup>p</sup> tr<sup>ỏ</sup> đế<sup>n</sup> <sup>m</sup>ộ<sup>t</sup> phầ<sup>n</sup> <sup>t</sup><sup>ử</sup> duy nhấ<sup>t</sup> trong <sup>t</sup>ệp.
- •Khi <sup>m</sup>ở <sup>t</sup>ệ<sup>p</sup> con tr<sup>ỏ</sup> <sup>t</sup>ệ<sup>p</sup> luôn tr<sup>ỏ</sup> đế<sup>n</sup> phầ<sup>n</sup> <sup>t</sup><sup>ử</sup> đầ<sup>u</sup> tiên trong <sup>t</sup>ệp.
- • Khi đọc/ghi xong <sup>m</sup>ộ<sup>t</sup> phầ<sup>n</sup> <sup>t</sup><sup>ử</sup> con tr<sup>ỏ</sup> <sup>t</sup>ệ<sup>p</sup> <sup>s</sup><sup>ẽ</sup> <sup>t</sup><sup>ự</sup> <sup>d</sup>ịch chuyể<sup>n</sup> sang phầ<sup>n</sup> <sup>t</sup><sup>ử</sup> <sup>k</sup>ế tiế<sup>p</sup> <sup>v</sup>ề phía cuố<sup>i</sup> <sup>t</sup>ệp.
- •Phầ<sup>n</sup> tử nhậ<sup>n</sup> biế<sup>t</sup> <sup>d</sup>ấ<sup>u</sup> hiệ<sup>u</sup> <sup>k</sup>ế<sup>t</sup> thúc <sup>t</sup>ệ<sup>p</sup> là EOF.
- •Truy <sup>c</sup>ậ<sup>p</sup> <sup>d</sup><sup>ữ</sup> liệ<sup>u</sup> trong <sup>t</sup>ệ<sup>p</sup> thông qua biế<sup>n</sup> <sup>t</sup>ệp.

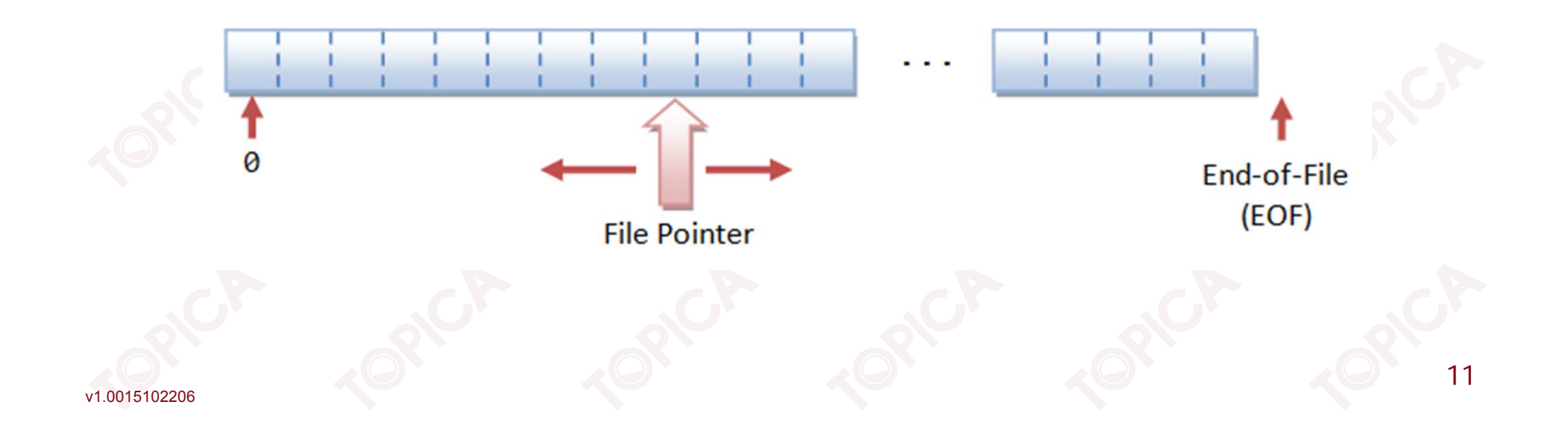

### 5.2. XỬ LÍ HỆ THỐNG TỆP TIN VÀ THƯ MỤC QUA CÁC LỚP

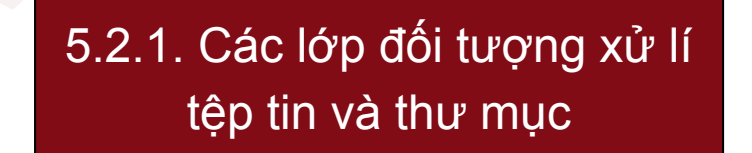

5.2.2. Một số ví dụ

 $12$ 

### **5.2.1. CÁC LỚP ĐỐI TƯỢNG XỬ LÍ TỆP TIN VÀ THƯ MỤC**

- •Namespace System.IO chứ<sup>a</sup> <sup>m</sup>ộ<sup>t</sup> <sup>t</sup>ậ<sup>p</sup> <sup>h</sup>ợ<sup>p</sup> các <sup>l</sup>ớ<sup>p</sup> <sup>h</sup>ỗ tr<sup>ợ</sup> <sup>x</sup>ử lí <sup>t</sup>ệ<sup>p</sup> tin và th<sup>ư</sup> <sup>m</sup>ục.
- •Các class đượ<sup>c</sup> chia thành 2 loại: information (thông tin) và utility (tiệ<sup>n</sup> ích).
- • Các class loạ<sup>i</sup> thông tin (information) đề<sup>u</sup> <sup>d</sup>ẫ<sup>n</sup> xuấ<sup>t</sup> <sup>t</sup><sup>ừ</sup> class <sup>c</sup><sup>ơ</sup> <sup>s</sup><sup>ở</sup> FileSystemInfo, các class này cung <sup>c</sup>ấ<sup>p</sup> các phương thứ<sup>c</sup> và thuộ<sup>c</sup> tính liên quan đế<sup>n</sup> thông tin <sup>t</sup>ệ<sup>p</sup> tin và thư mục.
- •Có 3 class quan trọng: FileInfo, DirectoryInfo và DriveInfo.
- • Các class thuộ<sup>c</sup> loạ<sup>i</sup> utility cung <sup>c</sup>ấ<sup>p</sup> các phương thứ<sup>c</sup> thự<sup>c</sup> thi trên các đố<sup>i</sup> <sup>t</sup>ượng <sup>t</sup>ệ<sup>p</sup> tin và thư mục.

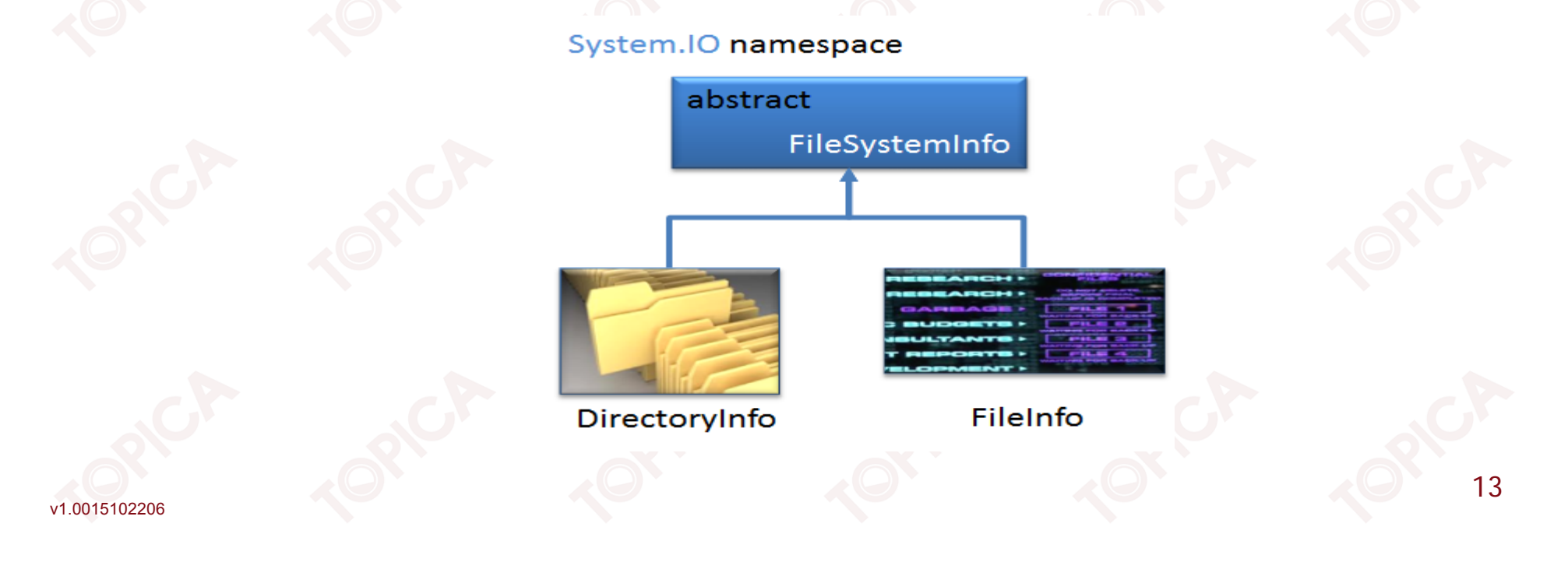

- • Lớp FileSystemInfo:
	- $\blacktriangleright$  Cung <sup>c</sup>ấ<sup>p</sup> các <sup>l</sup>ớ<sup>p</sup> <sup>c</sup><sup>ơ</sup> <sup>b</sup>ả<sup>n</sup> FileInfo và DirectoryInfo, <sup>đ</sup>ây là <sup>2</sup> <sup>l</sup>ớ<sup>p</sup> <sup>c</sup><sup>ơ</sup> <sup>b</sup>ả<sup>n</sup> cung <sup>c</sup>ấ<sup>p</sup> các thông tin <sup>v</sup>ề <sup>t</sup>ệ<sup>p</sup> tin và th<sup>ư</sup> <sup>m</sup>ục.
	- $\blacktriangleright$ Các thuộ<sup>c</sup> tính:

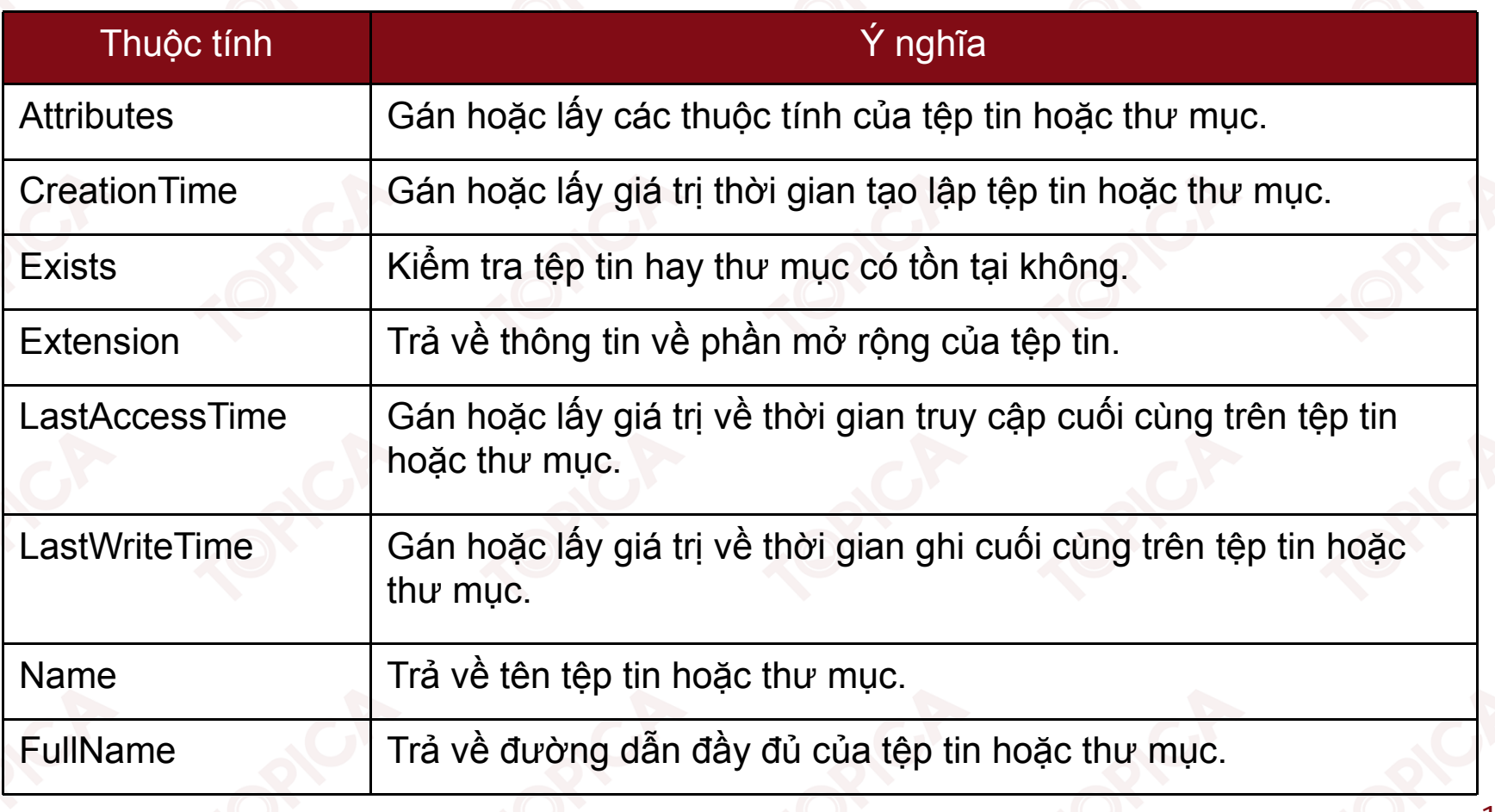

Các phương thức của lớp FileSystemInfo:  $\bullet$ 

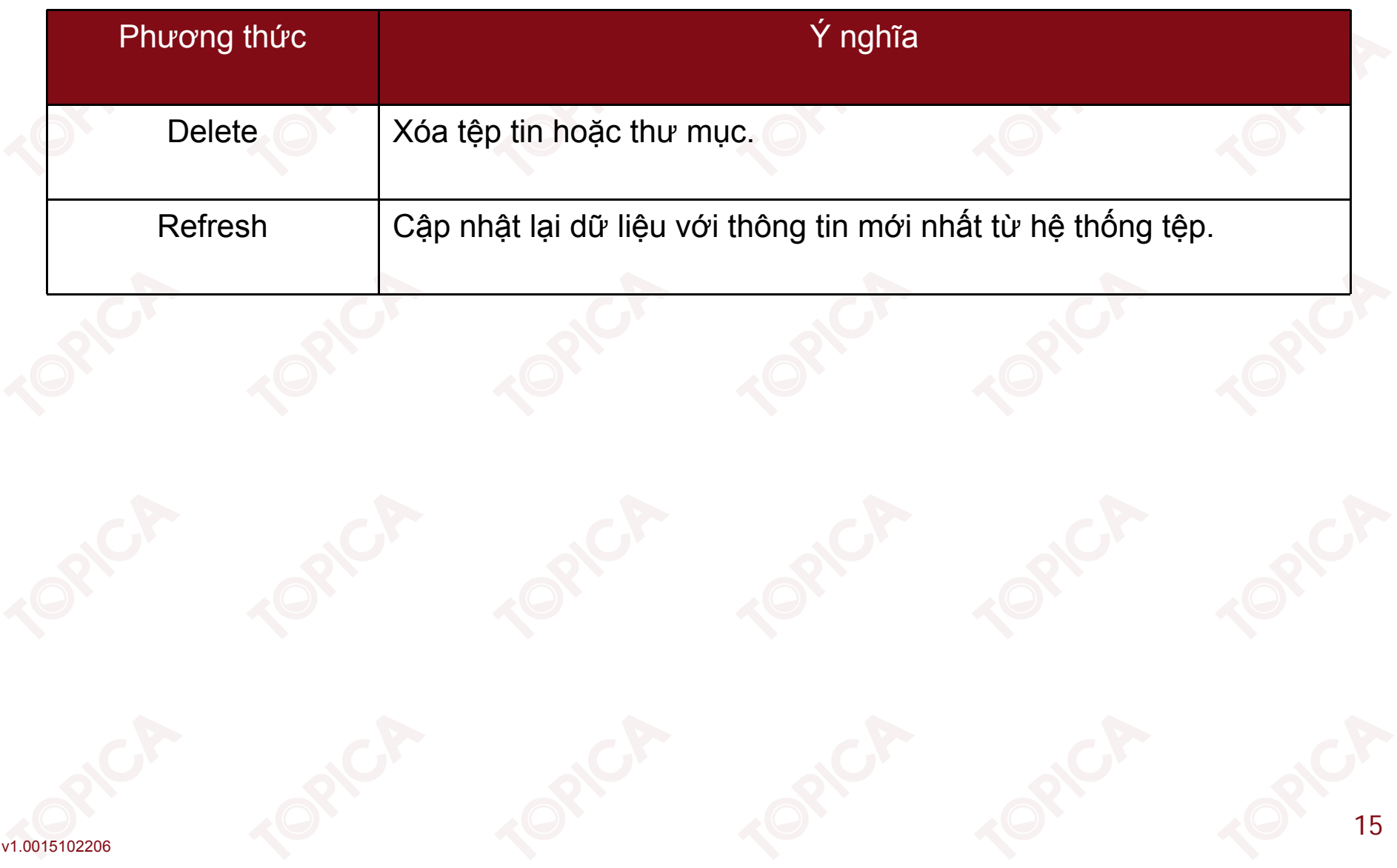

- • Lớp FileInfo:
	- <sup>L</sup>ớ<sup>p</sup> FileInfo đượ<sup>c</sup> <sup>s</sup><sup>ử</sup> <sup>d</sup>ụng để truy <sup>c</sup>ậ<sup>p</sup> đế<sup>n</sup> <sup>m</sup>ộ<sup>t</sup> <sup>t</sup>ệ<sup>p</sup> tin trong <sup>h</sup>ệ thống <sup>t</sup>ệp.
	- Các thuộ<sup>c</sup> tính <sup>c</sup>ủ<sup>a</sup> lớp FileInfo.

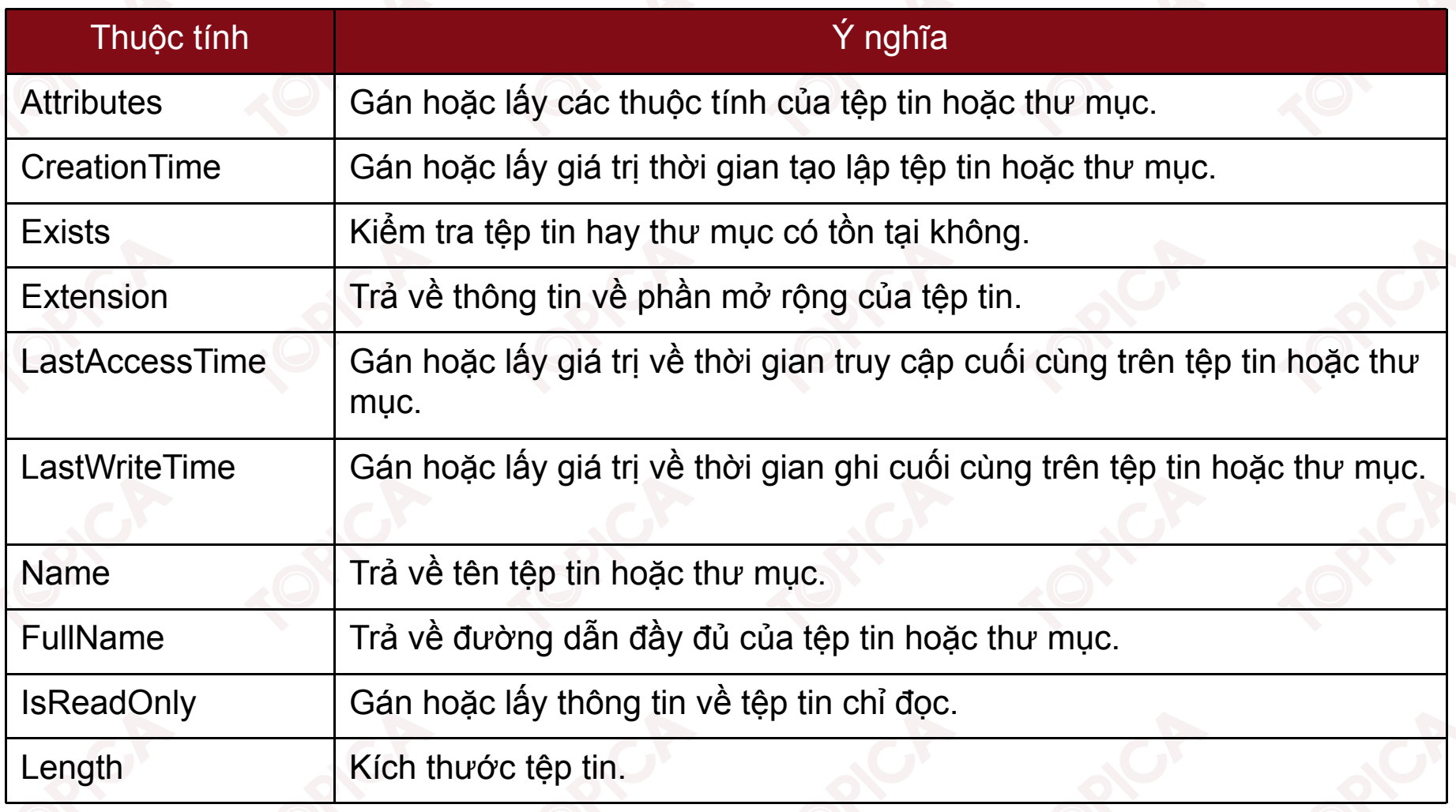

•Các phương thứ<sup>c</sup> <sup>c</sup>ủ<sup>a</sup> lớp FileInfo

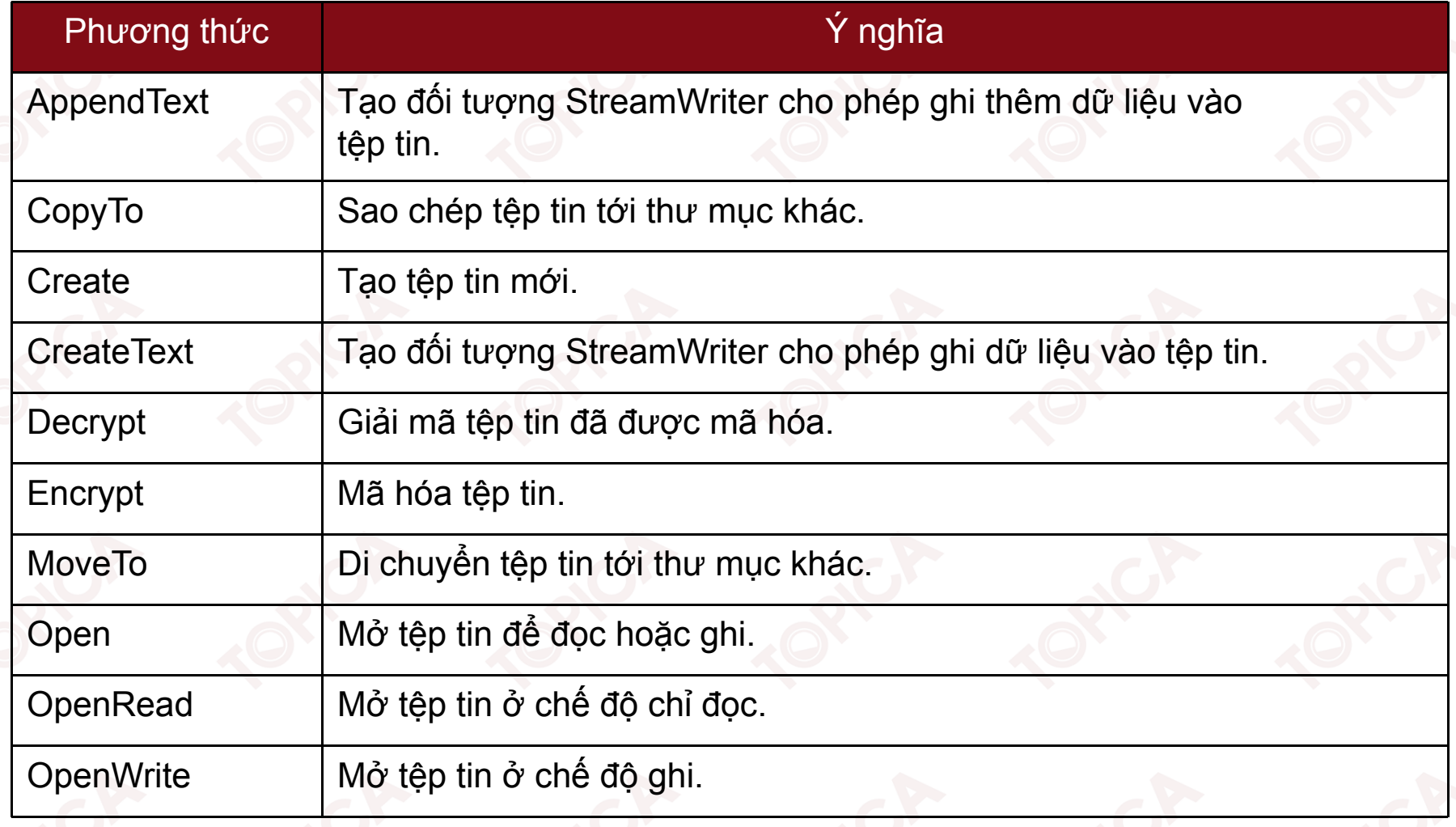

Ví dụ: Kiểm tra sự tồn tại của tệp tin và hiển thị thông tin về tên tệp, đường dẫn và kích thước tệp qua đối tượng Filelnfo FileInfo file = new FileInfo(@"C:\DATA\ProgWinFormC#.pdf");

```
if (file.Exists)
```

```
Console. WriteLine ("Name of the file: " + file. Name);
Console. WriteLine ("Full Name of the file: " + file. FullName);
Console. WriteLine ("Size of the file: " +
 file.Length.ToString());
```
18

- $\bullet$  Lớp DirectoryInfo:
	- <sup>L</sup>ớ<sup>p</sup> DirectoryInfo cung <sup>c</sup>ấ<sup>p</sup> các thuộ<sup>c</sup> tính và phương thứ<sup>c</sup> <sup>v</sup>ề đố<sup>i</sup> <sup>t</sup>ượng th<sup>ư</sup> <sup>m</sup>ụ<sup>c</sup> trong <sup>h</sup>ệ thống <sup>t</sup>ệp.
	- Các thuộ<sup>c</sup> tính lớp DirectoryInfo:

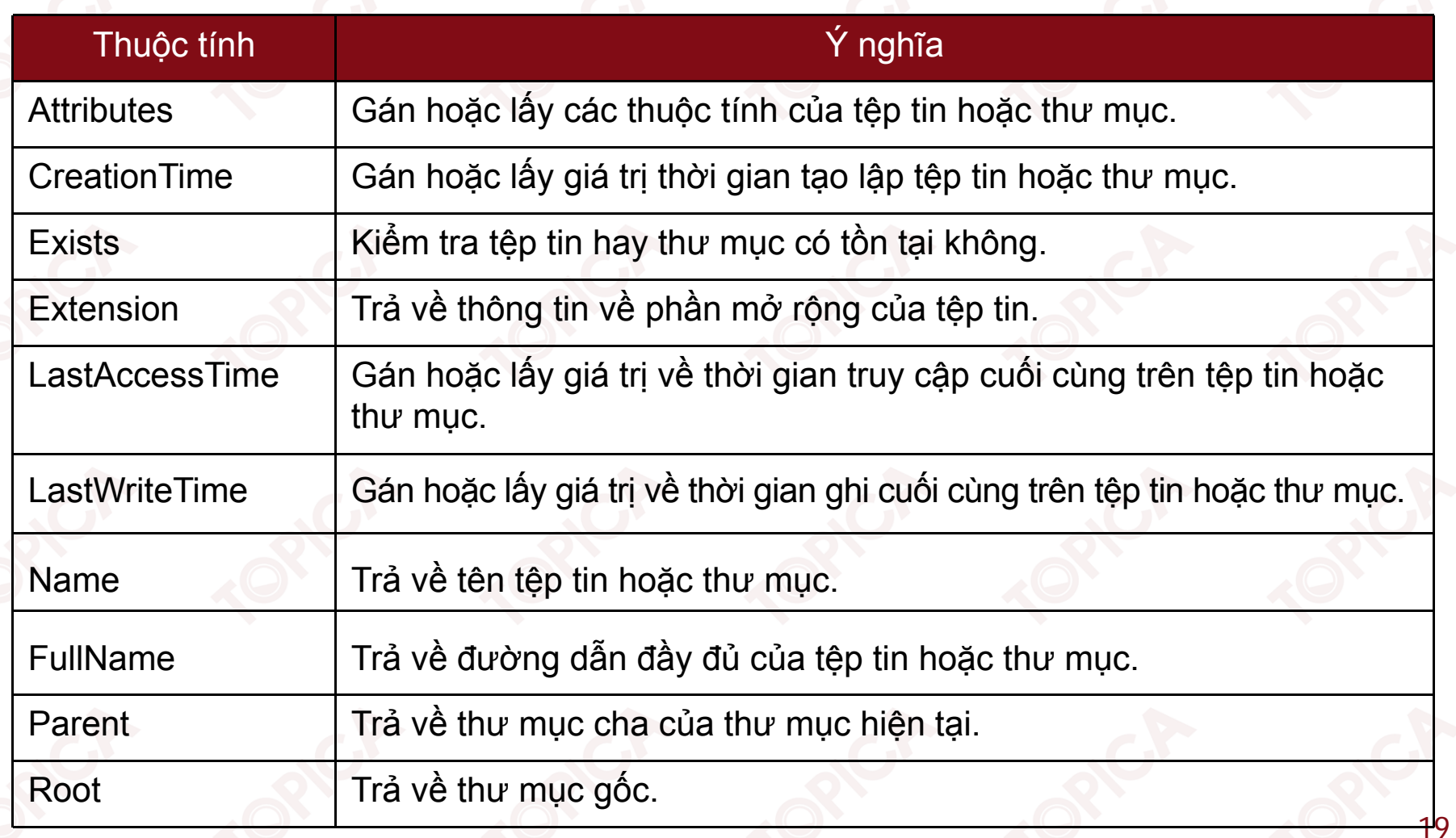

Các phương thứ<sup>c</sup> lớp DirectoryInfo:

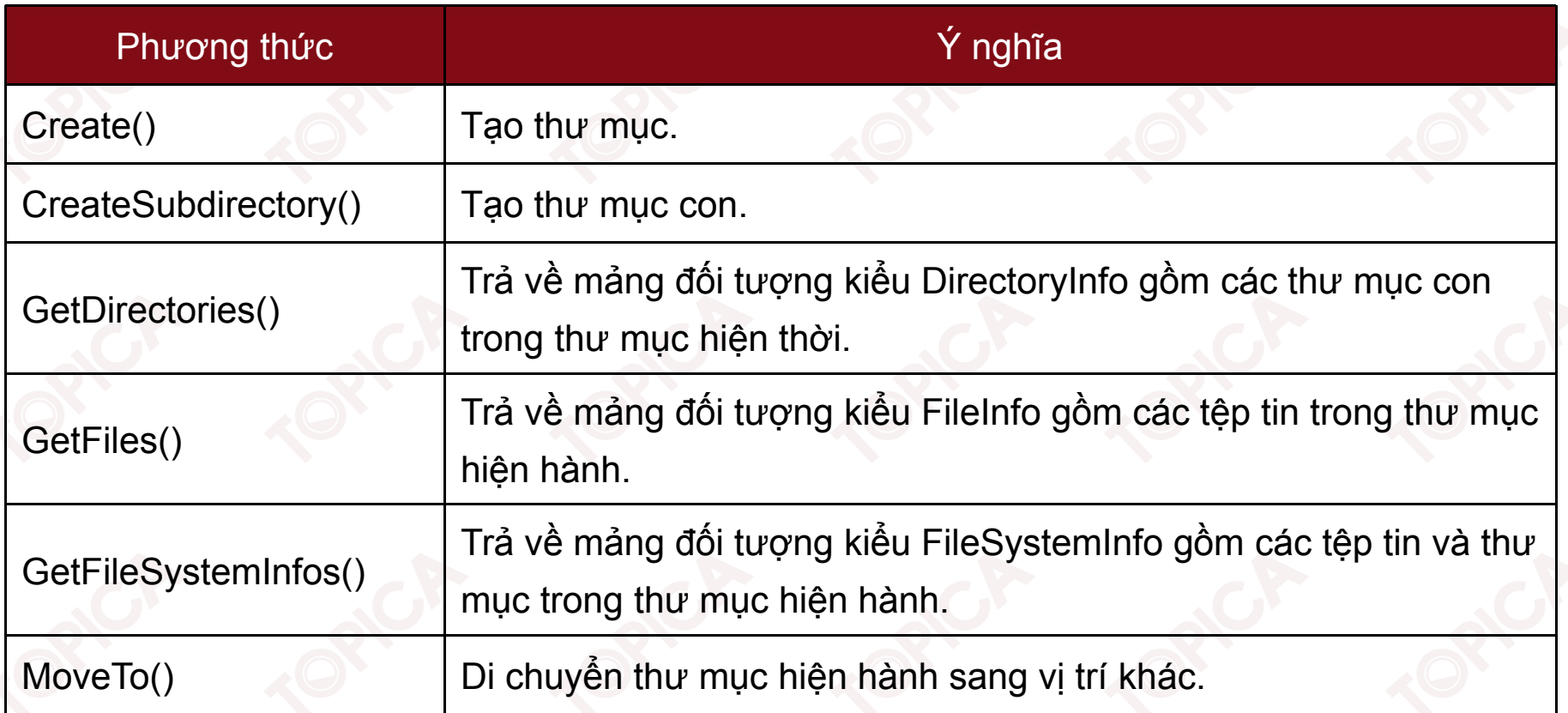

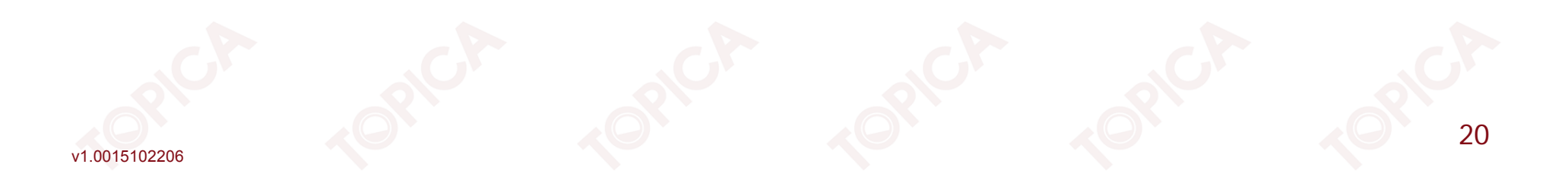

```
Ví dụ: Duyệt thư mục và lấy thông tin về các tệp tin trong thư mục
   DirectoryInfo dir = new DirectoryInfo(@"C:\DATA");
  FileInfo[] file = dir.GetFiles();
  foreach(FileInfo f in file)
```
21

```
Console.WriteLine("File Name: " + f.Name);
Console.WriteLine("Created Time:
 f.CreationTime.ToShortTimeString());
```
v1.0015102206

{

}

- • Lớp DriveInfo:
	- Cung <sup>c</sup>ấ<sup>p</sup> các thuộ<sup>c</sup> tính và phương thứ<sup>c</sup> <sup>c</sup><sup>ơ</sup> <sup>b</sup>ả<sup>n</sup> để truy xuấ<sup>t</sup> vào đố<sup>i</sup> <sup>t</sup>ượng ổ đĩ<sup>a</sup> trong <sup>h</sup>ệ thống.
	- $\blacktriangleright$ Các thuộ<sup>c</sup> tính <sup>c</sup>ủ<sup>a</sup> lớp DriveInfo:

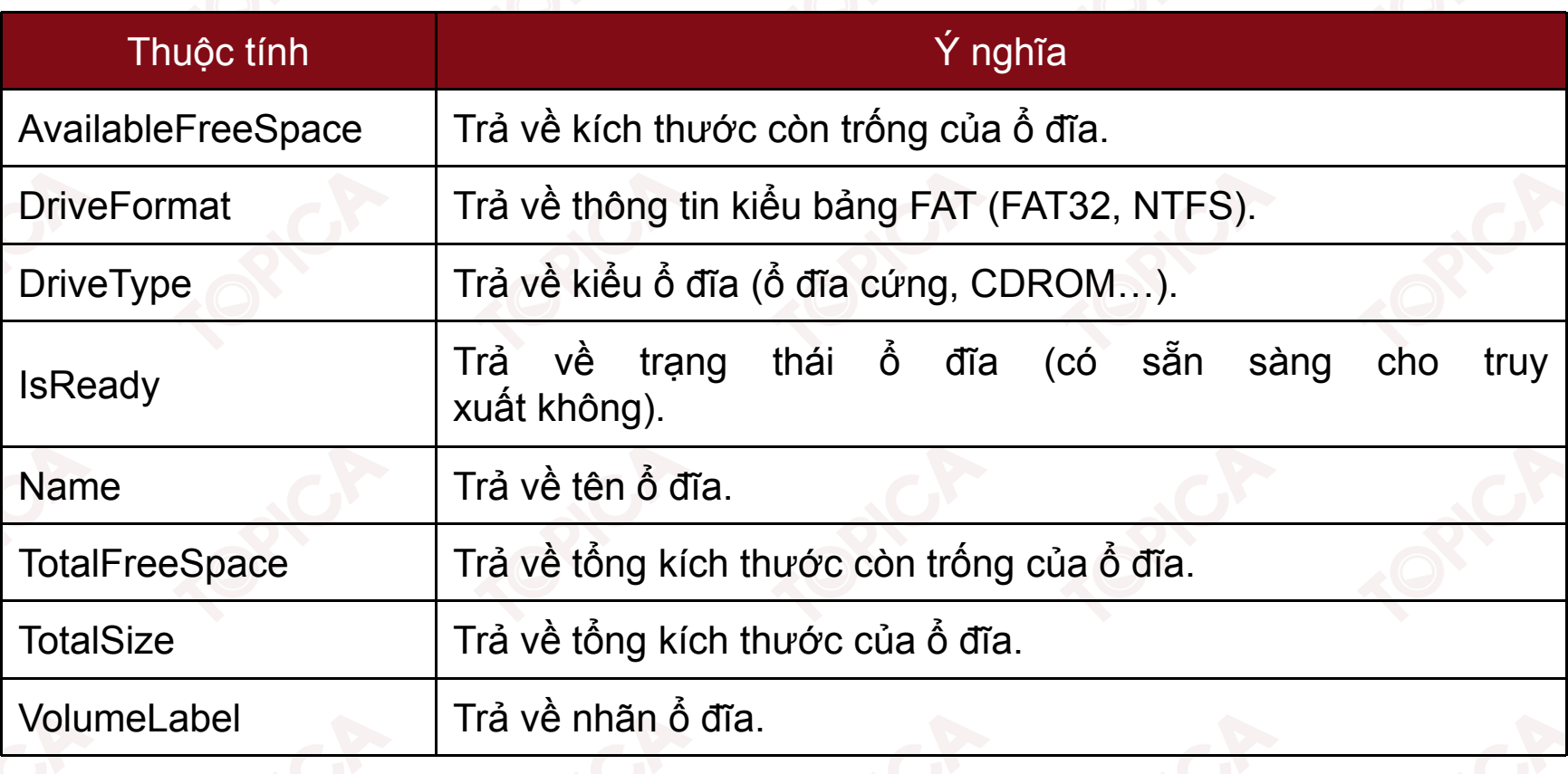

 $\blacktriangleright$ Các phương thứ<sup>c</sup> <sup>c</sup>ủ<sup>a</sup> lớp DriveInfo:

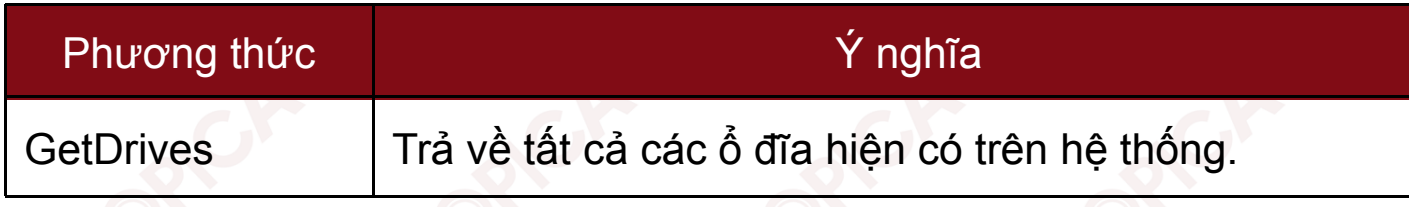

 $\blacktriangleright$ Các thành phầ<sup>n</sup> kiể<sup>u</sup> liệ<sup>t</sup> kê <sup>c</sup>ủ<sup>a</sup> <sup>c</sup>ủ<sup>a</sup> Drive Type:

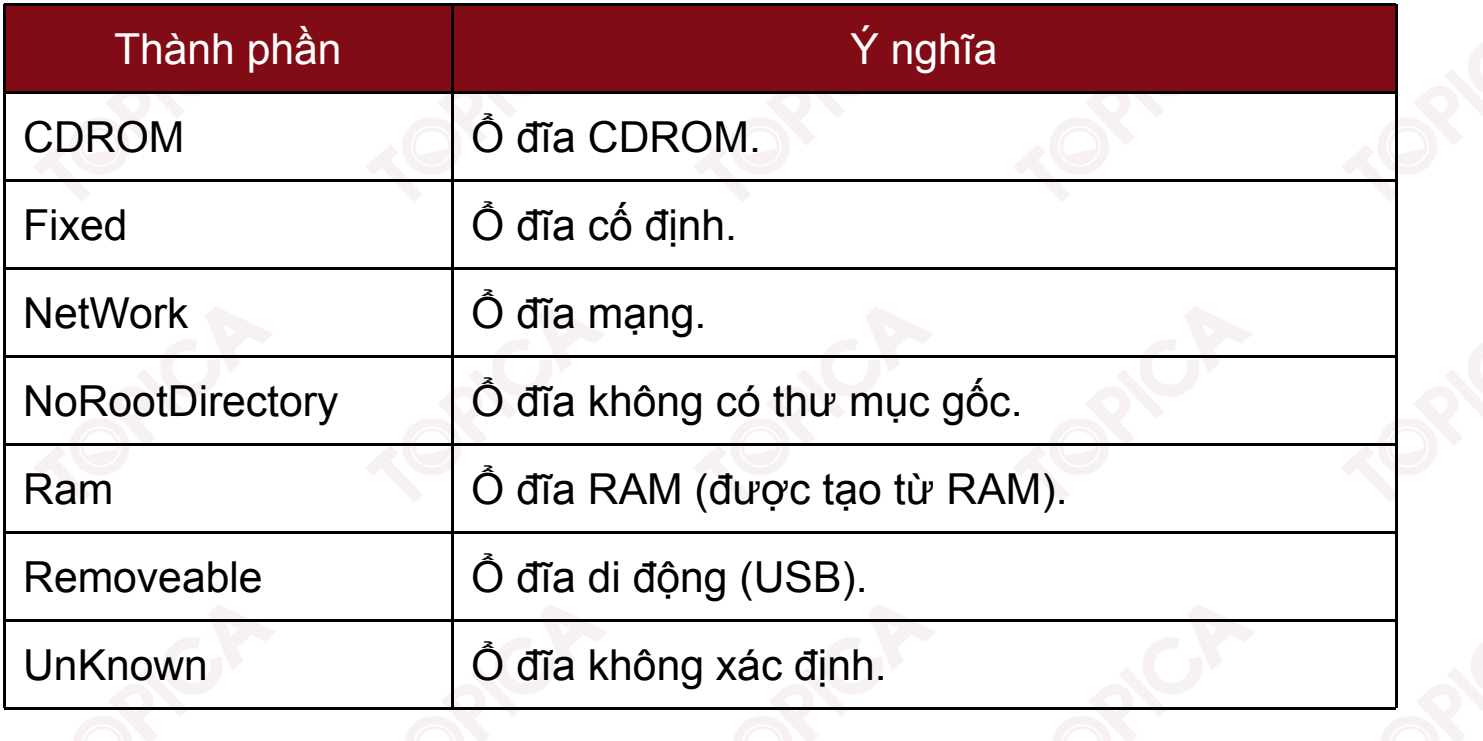

v1.0015102206

#### 5.2.2. MỘT SỐ VÍ DỤ

Ví dụ 1: Chương trình hiển thị các thông tin cơ bản của tất cả các ổ đĩa trên hệ thống (tên ổ đĩa, tổng kích thước theo GB, loại bảng FAT)

```
DriveInfo[] drives = DriveInfo.GetDrives();
```

```
foreach (DriveInfo drive in drives)
```

```
if (drive.IsReady == true)
```

```
Console.WriteLine("Name: " + drive.Name);
Console.WriteLine("Size: " + drive.TotalSize/(1024*1024*1024)
 + "GB");
```

```
Console.WriteLine("Type: " + drive.DriveType.ToString());
Console. WriteLine ("Fat type:
 drive.DriveFormat.ToString());
```
#### **5.2.2. MỘT SỐ VÍ DỤ (tiếp theo)**

• Ví <sup>d</sup><sup>ụ</sup> 2: Chương trình sao chép <sup>t</sup>ấ<sup>t</sup> <sup>c</sup><sup>ả</sup> các <sup>t</sup>ệ<sup>p</sup> tin trong th<sup>ư</sup> <sup>m</sup>ụ<sup>c</sup> DATA sang th<sup>ư</sup> <sup>m</sup>ụ<sup>c</sup> DATA1. Chương trình <sup>s</sup><sup>ẽ</sup> kiể<sup>m</sup> tra <sup>n</sup>ế<sup>u</sup> chư<sup>a</sup> <sup>t</sup>ồ<sup>n</sup> <sup>t</sup>ạ<sup>i</sup> th<sup>ư</sup> <sup>m</sup>ụ<sup>c</sup> DATA1 <sup>s</sup><sup>ẽ</sup> <sup>t</sup>ạ<sup>o</sup> ra th<sup>ư</sup> <sup>m</sup>ụ<sup>c</sup> DATA1

```
DirectoryInfo source = new DirectoryInfo(@"C:\DATA");
```
DirectoryInfo destination <sup>=</sup> new DirectoryInfo(@"C:\DATA1");

```
if (!destination.Exists)
```

```
destination.Create();
FileInfo[] files = source.GetFiles();
```

```
foreach (FileInfo f in files)
```

```
f.CopyTo(destination.FullName.ToString()+ "\\" + f.Name);
```
25

{

}

#### 5.3. CÁC THAO TÁC ĐỌC GHI TỆP

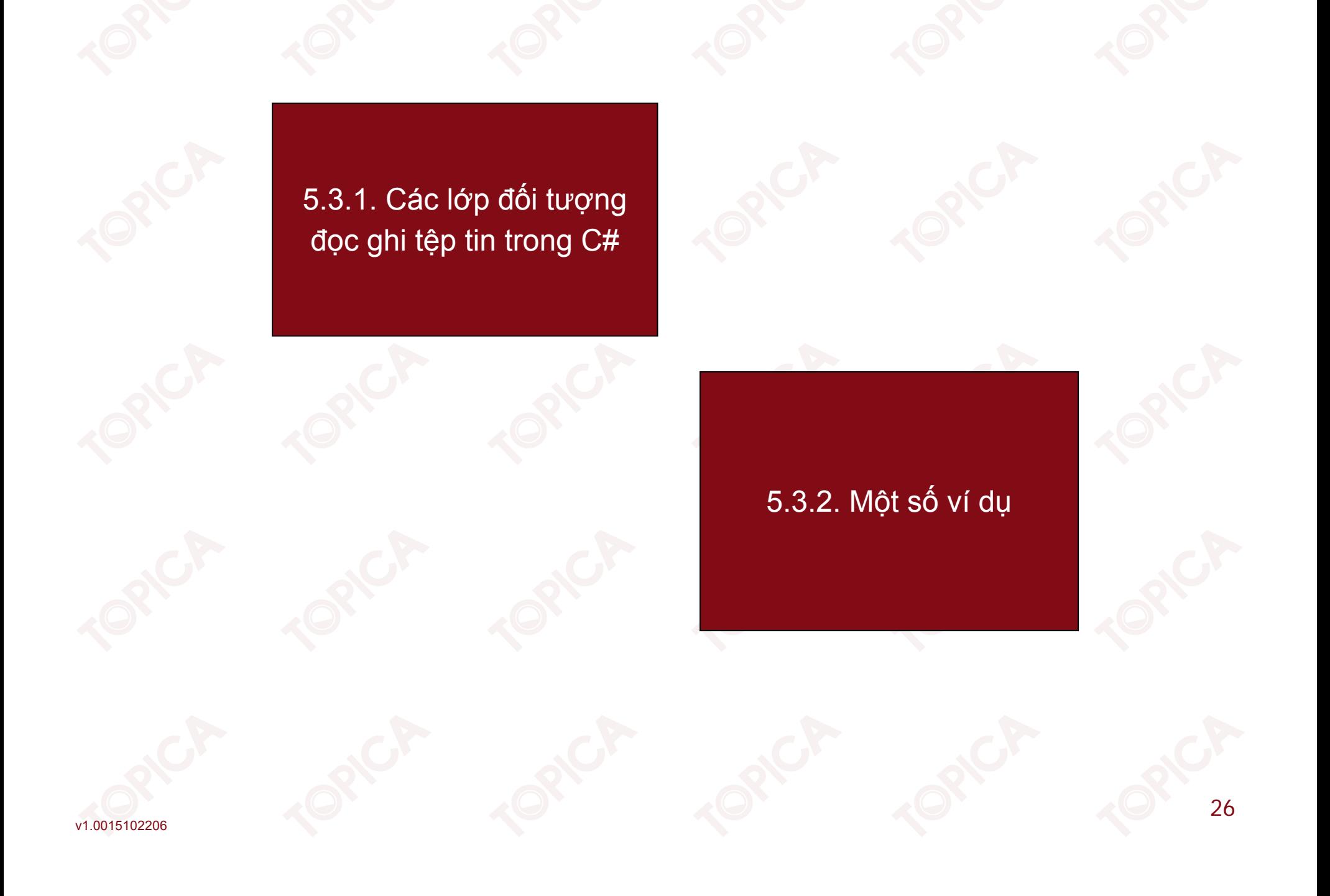

# **5.3.1. CÁC LỚP ĐỐI TƯỢNG XỨ LÍ ĐỌC GHI TỆP TIN**

- • Lớp File:
	- $\blacktriangleright$ Cung <sup>c</sup>ấ<sup>p</sup> các thuộ<sup>c</sup> tính, phương thứ<sup>c</sup> cho phép đọc, ghi <sup>t</sup>ệ<sup>p</sup> tin;
	- $\blacktriangleright$ Các phương thứ<sup>c</sup> <sup>c</sup>ủ<sup>a</sup> lớp File:

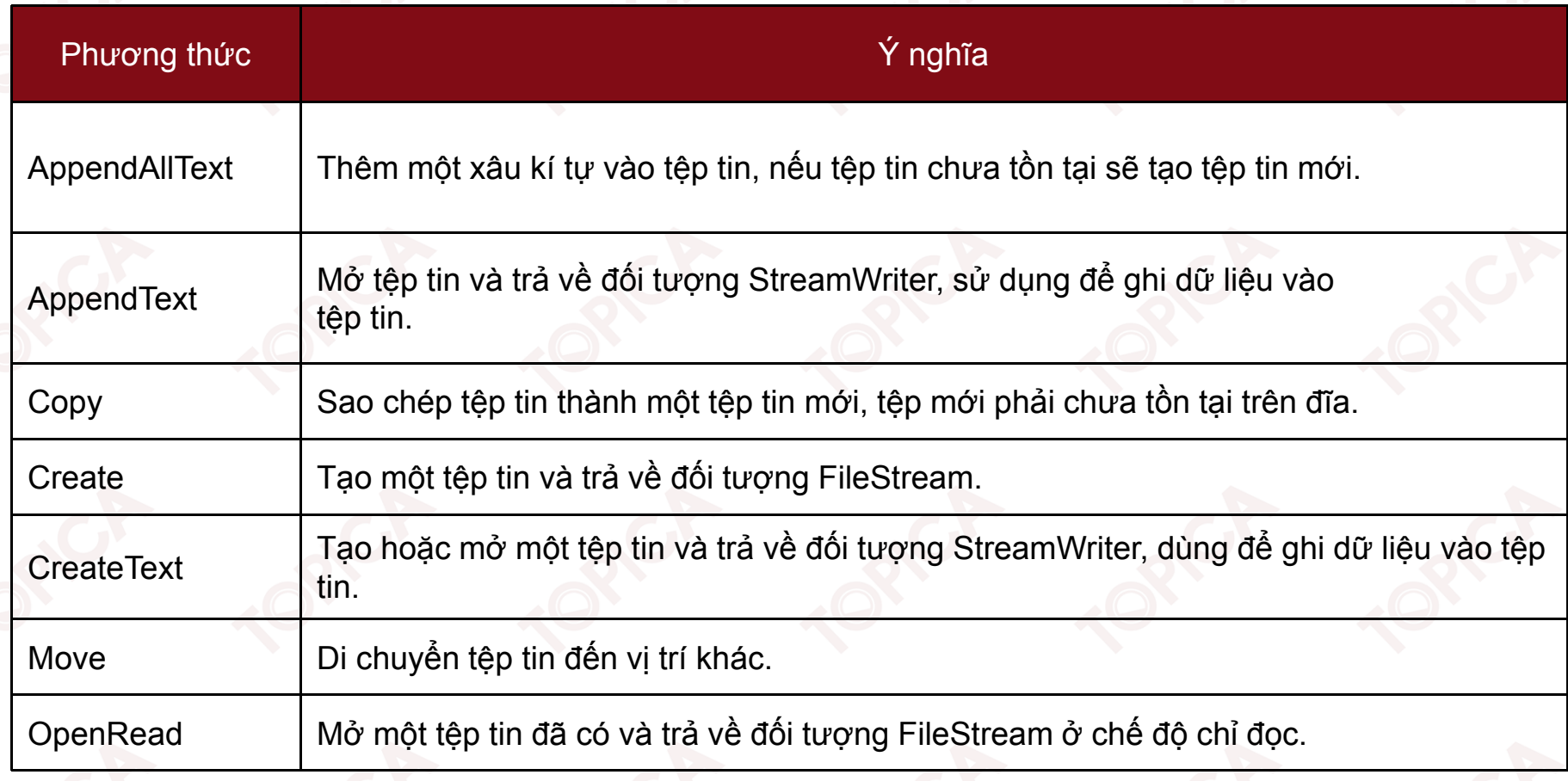

# **5.3.1. CÁC LỚP ĐỐI TƯỢNG XỨ LÍ ĐỌC GHI TỆP TIN**

 $\blacktriangleright$ Các phương thứ<sup>c</sup> <sup>c</sup>ủ<sup>a</sup> <sup>l</sup>ớ<sup>p</sup> File (tiế<sup>p</sup> theo):

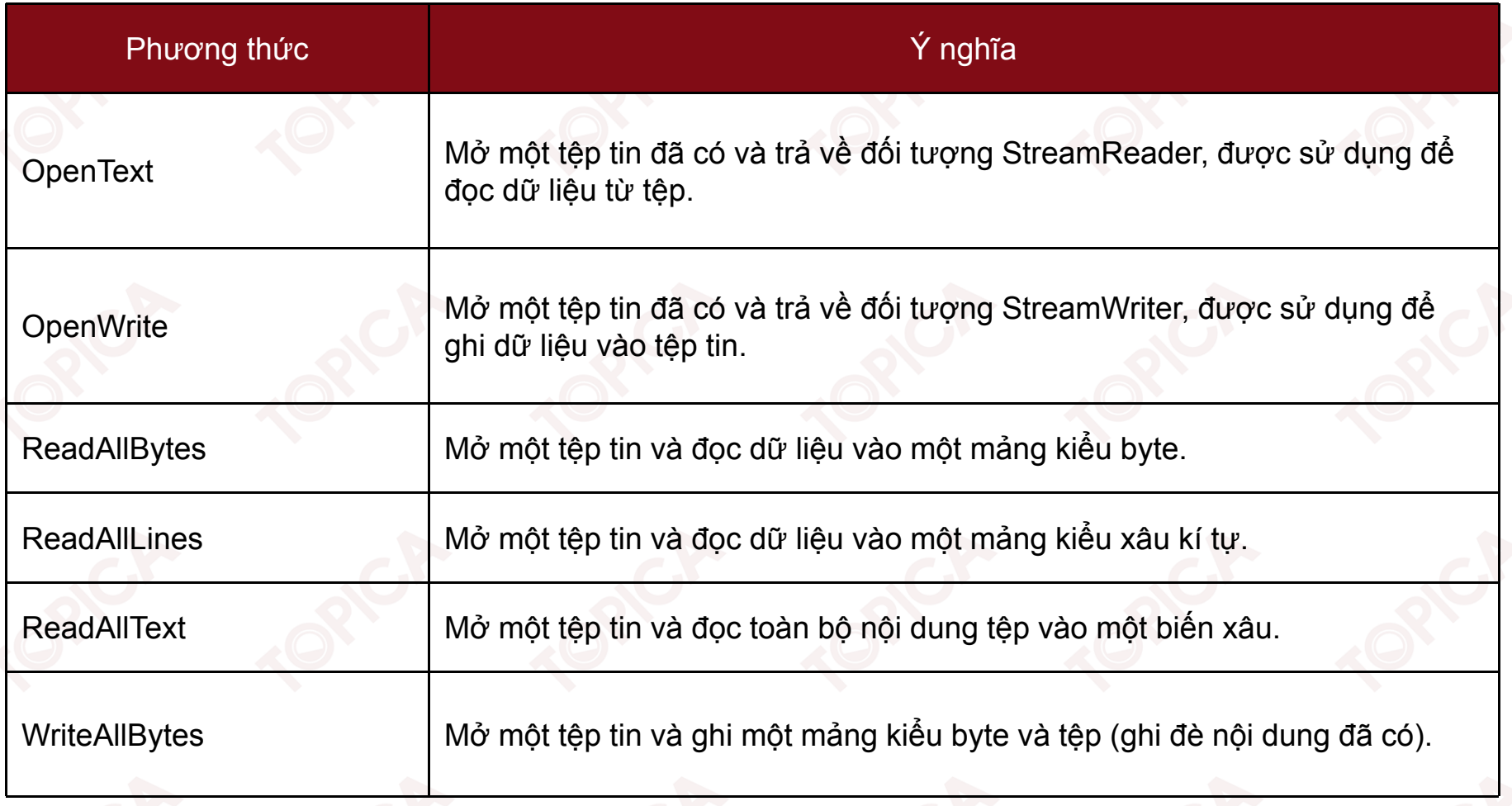

# **5.3.1. CÁC LỚP ĐỐI TƯỢNG XỨ LÍ ĐỌC GHI TỆP TIN**

 $\blacktriangleright$ Các phương thứ<sup>c</sup> <sup>c</sup>ủ<sup>a</sup> <sup>l</sup>ớ<sup>p</sup> File (tiế<sup>p</sup> theo):

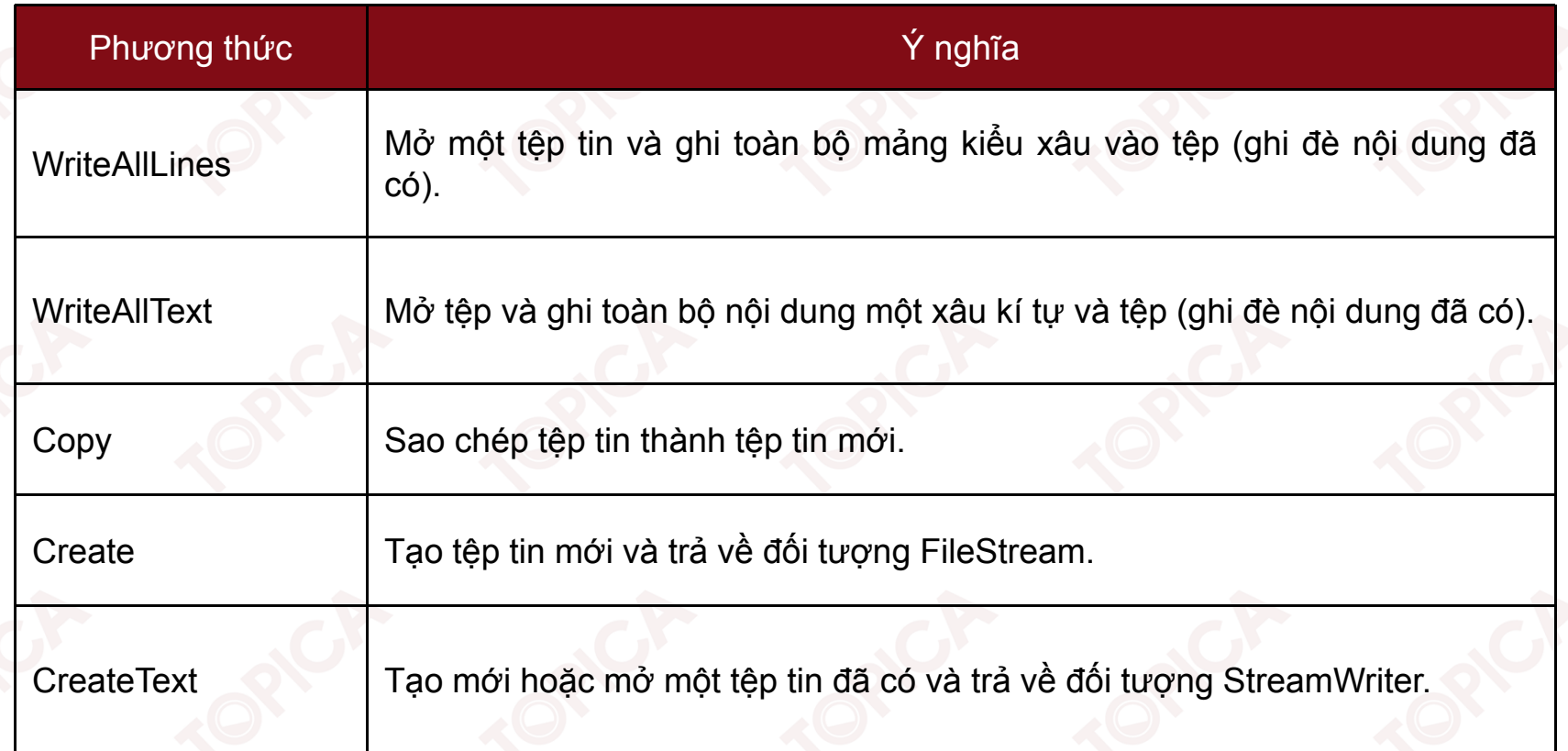

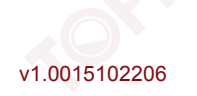

 $\blacktriangleright$ Các phương thứ<sup>c</sup> <sup>c</sup>ủ<sup>a</sup> <sup>l</sup>ớ<sup>p</sup> File (tiế<sup>p</sup> theo):

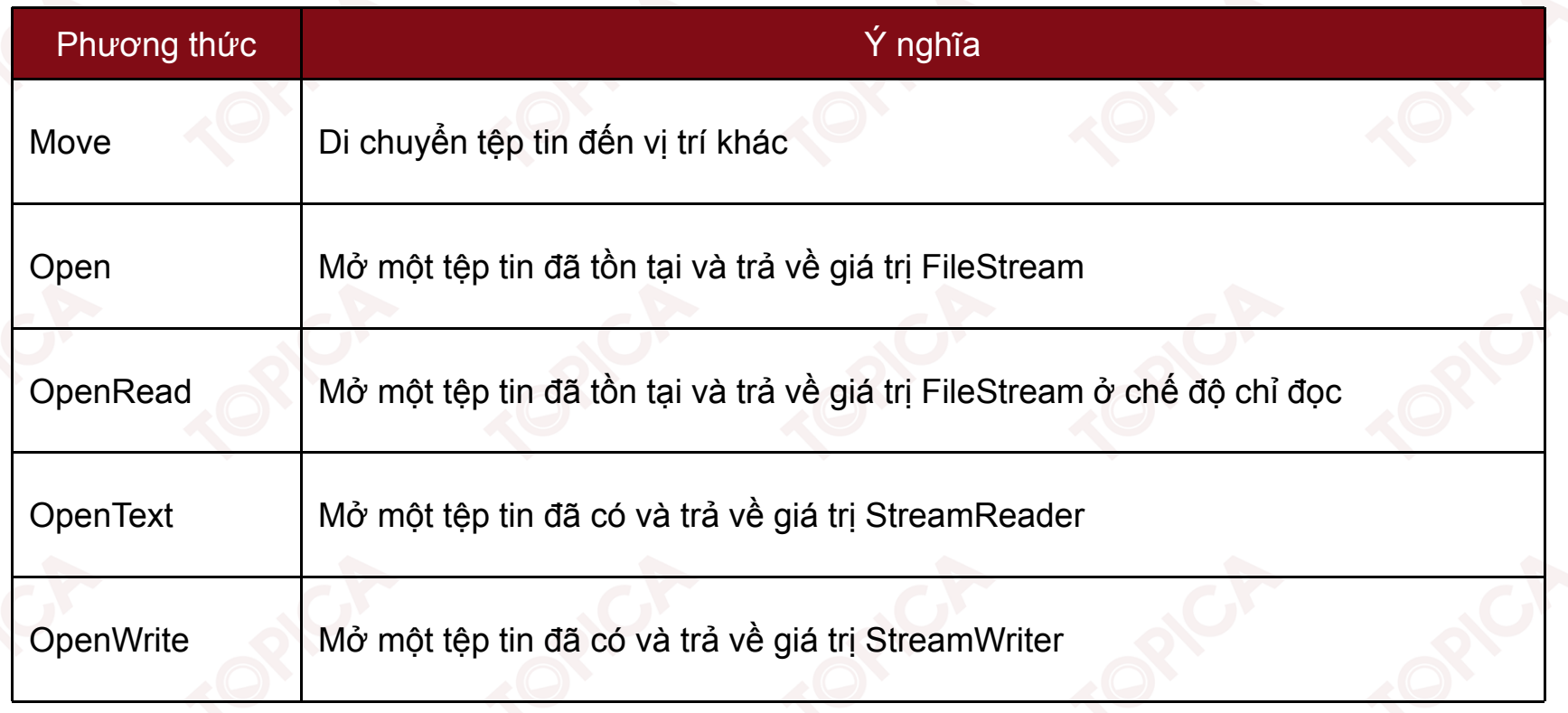

➤ Các phương thứ<sup>c</sup> <sup>c</sup>ủ<sup>a</sup> <sup>l</sup>ớ<sup>p</sup> File (tiế<sup>p</sup> theo):

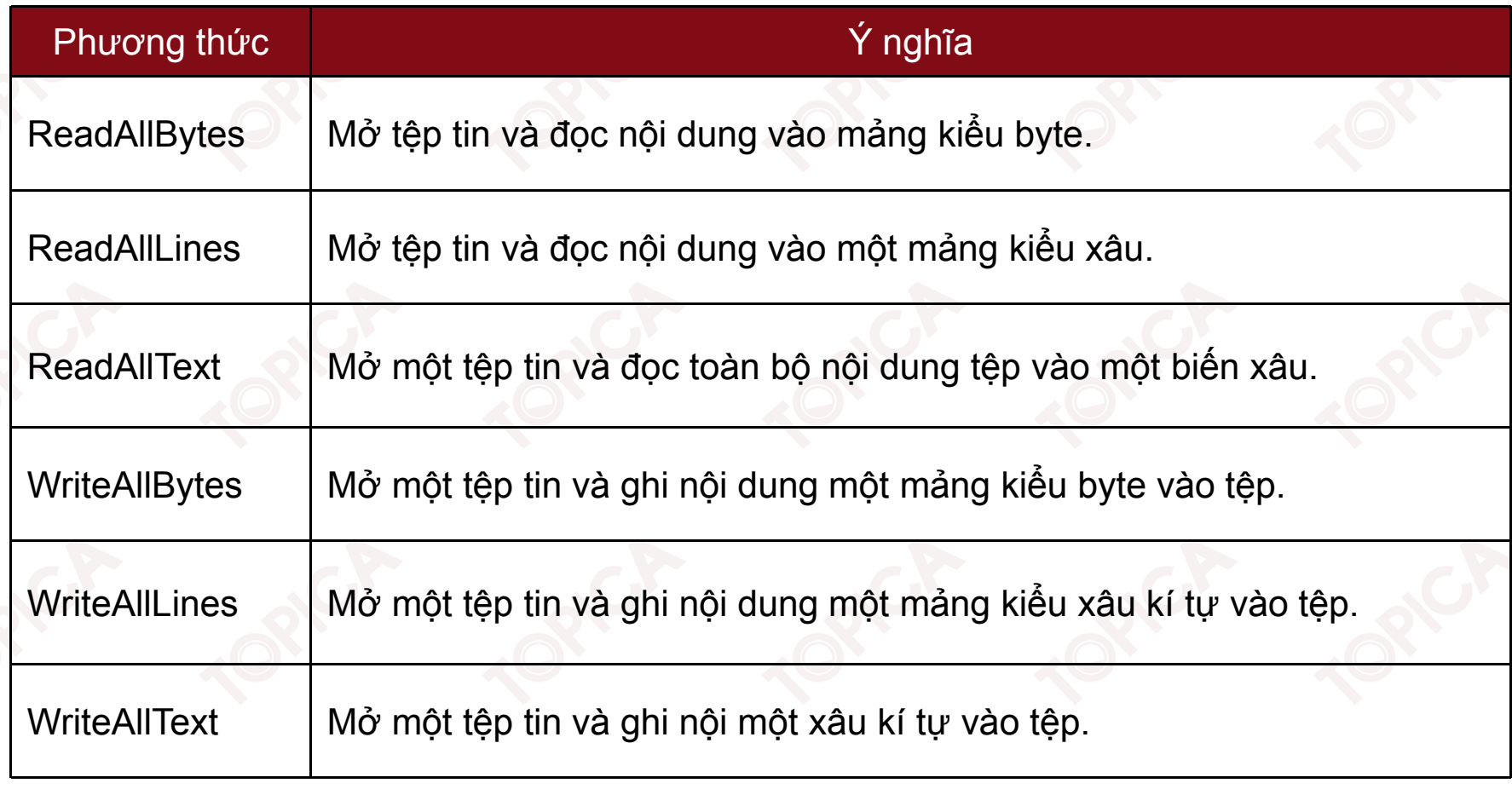

- • Lớp FileStream:
	- Cung <sup>c</sup>ấ<sup>p</sup> các thuộ<sup>c</sup> tính và phương thứ<sup>c</sup> <sup>c</sup><sup>ơ</sup> <sup>b</sup>ả<sup>n</sup> đọc, ghi <sup>n</sup>ộ<sup>i</sup> dung <sup>t</sup>ệ<sup>p</sup> tin.
	- Các thuộ<sup>c</sup> tính lớp FileStream:

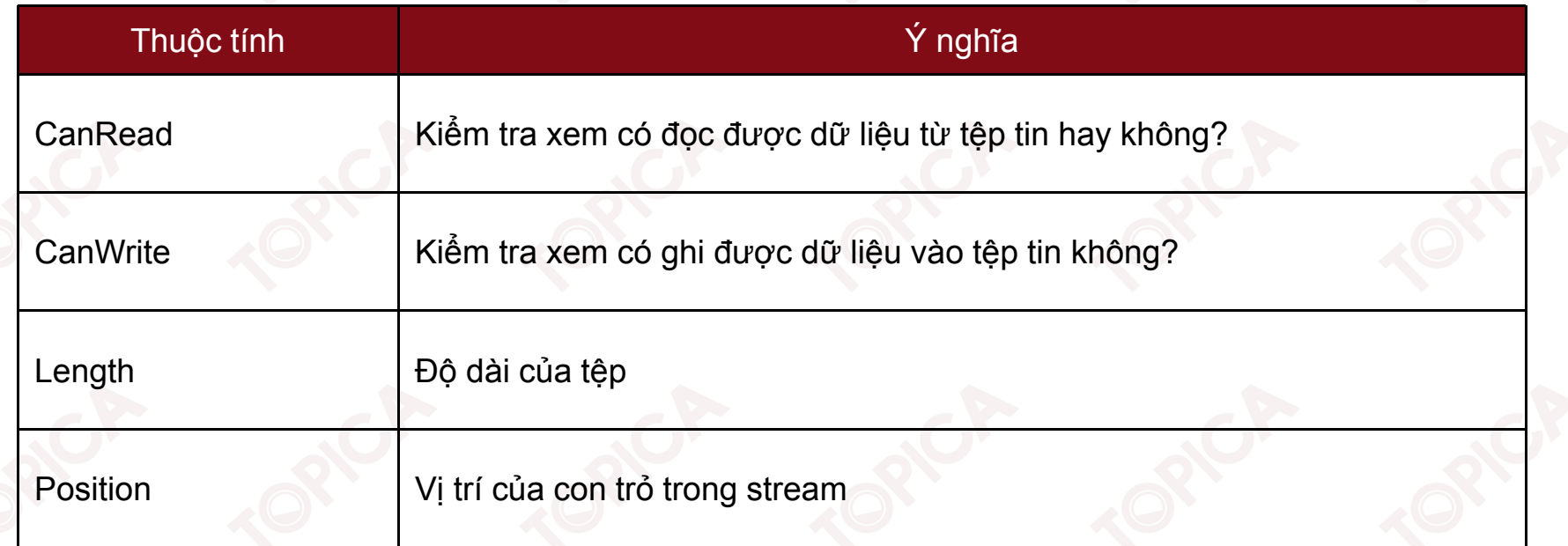

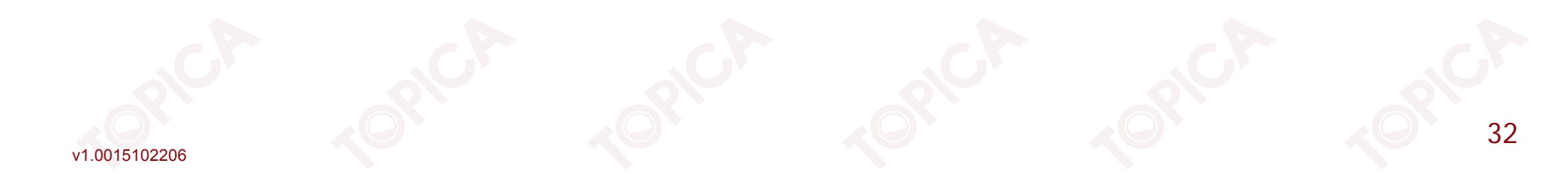

 $\blacktriangleright$ Các phương thức của FileStream (tiếp theo):

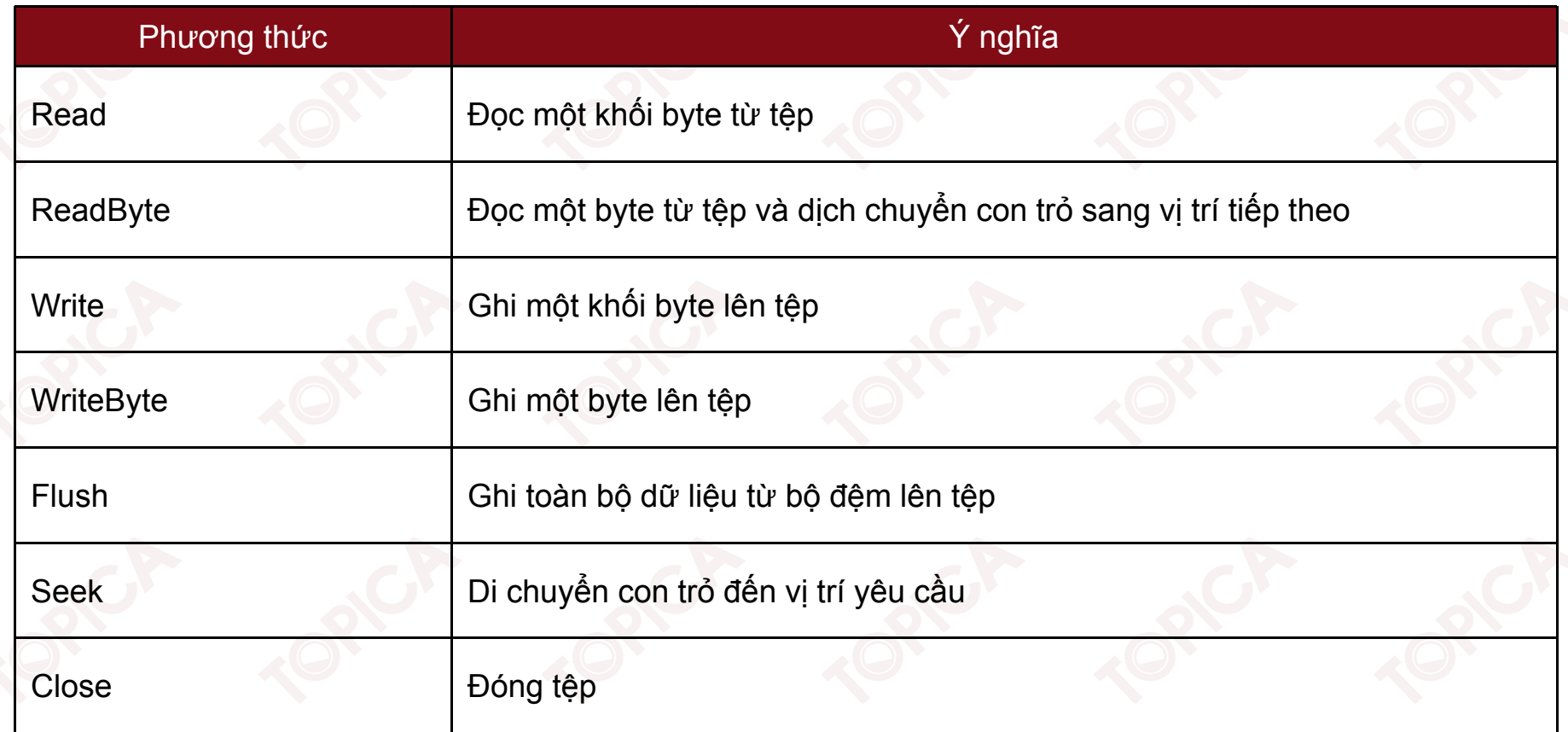

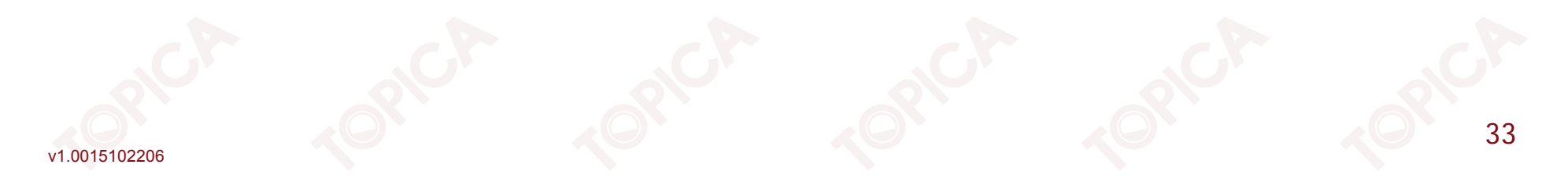

- • Lớp StreamReader:
	- Cung <sup>c</sup>ấ<sup>p</sup> các thuộ<sup>c</sup> tính, phương thứ<sup>c</sup> <sup>c</sup><sup>ơ</sup> <sup>b</sup>ả<sup>n</sup> để đọ<sup>c</sup> <sup>d</sup><sup>ữ</sup> liệ<sup>u</sup> nhậ<sup>n</sup> đượ<sup>c</sup> <sup>t</sup><sup>ừ</sup> lớp Stream.
	- $\blacktriangleright$ Các thuộ<sup>c</sup> tính:

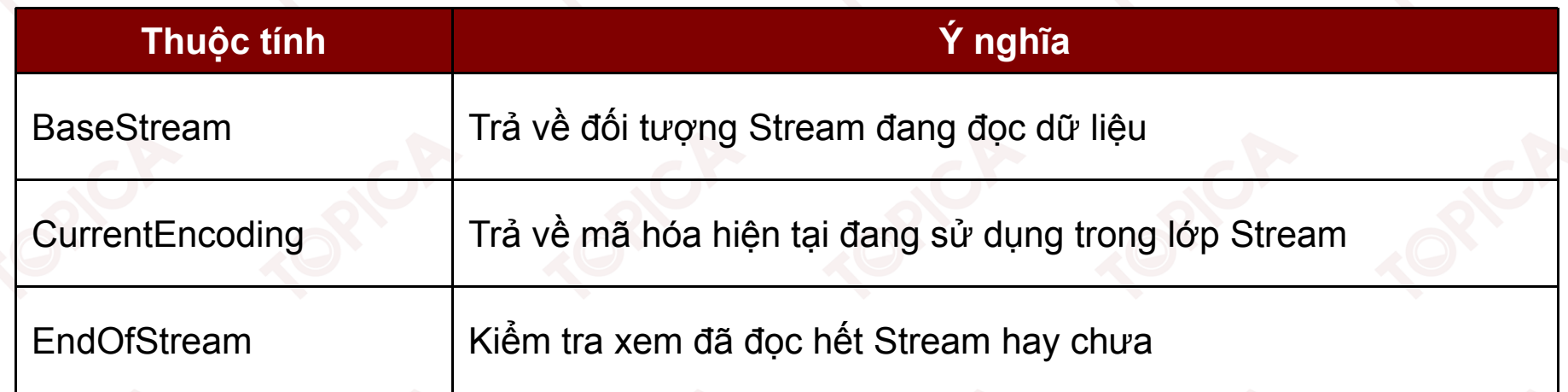

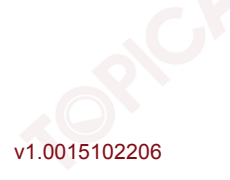

 $\blacktriangleright$ Các phương thức:

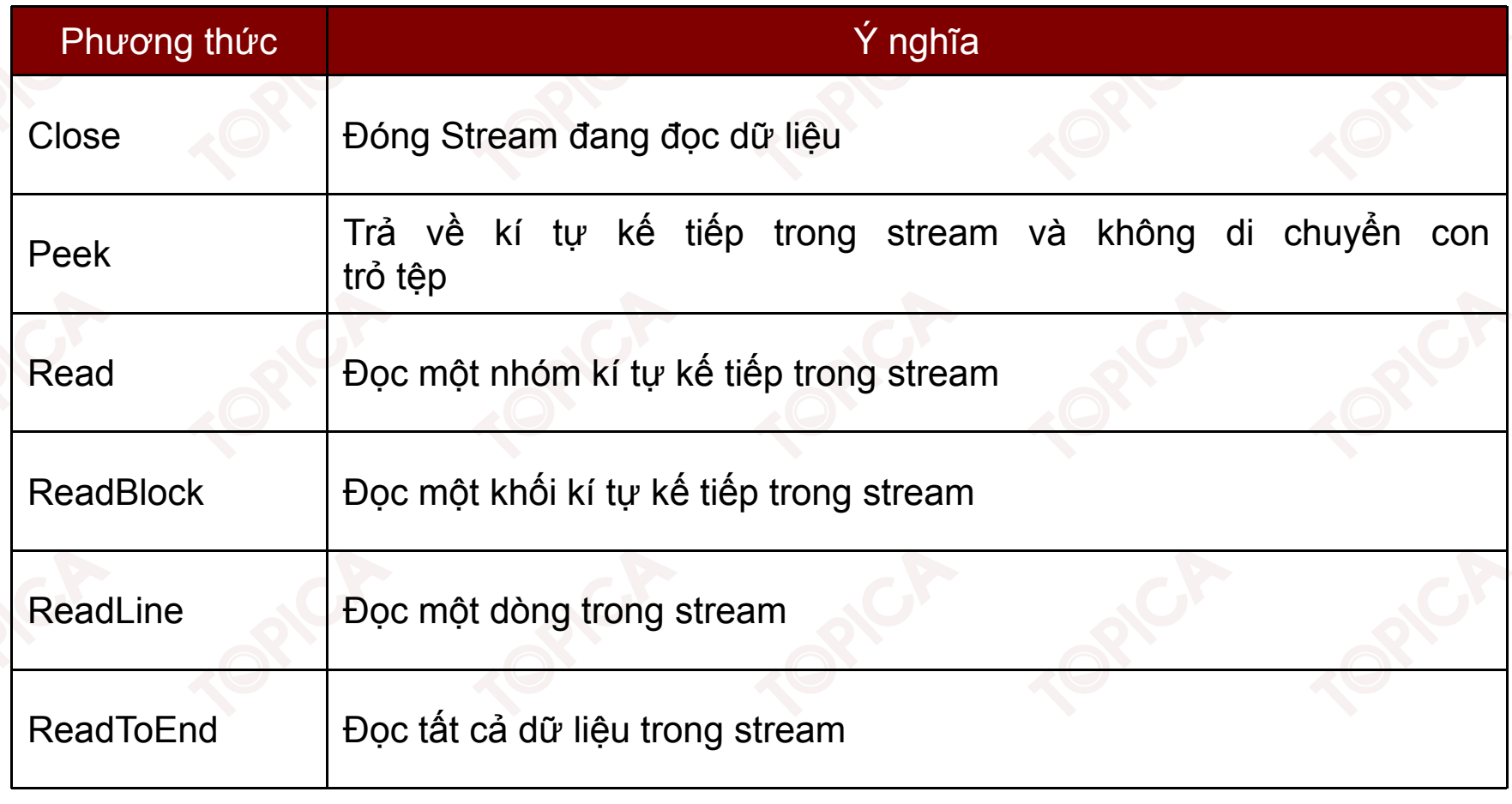

Ví dụ: Chương trình sử dụng lớp StreamReader để đọc và hiển thị nội dung tệp dữ liệu theo từng dòng

```
StreamReader reader = File.OpenText(@"C:\DATA\text.txt");
while (!reader.EndOfStream)
```
36

```
string line = reader. ReadLine();
```

```
Console. WriteLine(line);
```
- • Lớp StreamWriter:
	- $\blacktriangleright$ Cung <sup>c</sup>ấ<sup>p</sup> các thuộ<sup>c</sup> tính và phương thứ<sup>c</sup> <sup>c</sup><sup>ơ</sup> <sup>b</sup>ả<sup>n</sup> để ghi <sup>d</sup><sup>ữ</sup> liệ<sup>u</sup> vào <sup>t</sup>ệp.
	- $\blacktriangleright$ Các thuộ<sup>c</sup> tính:

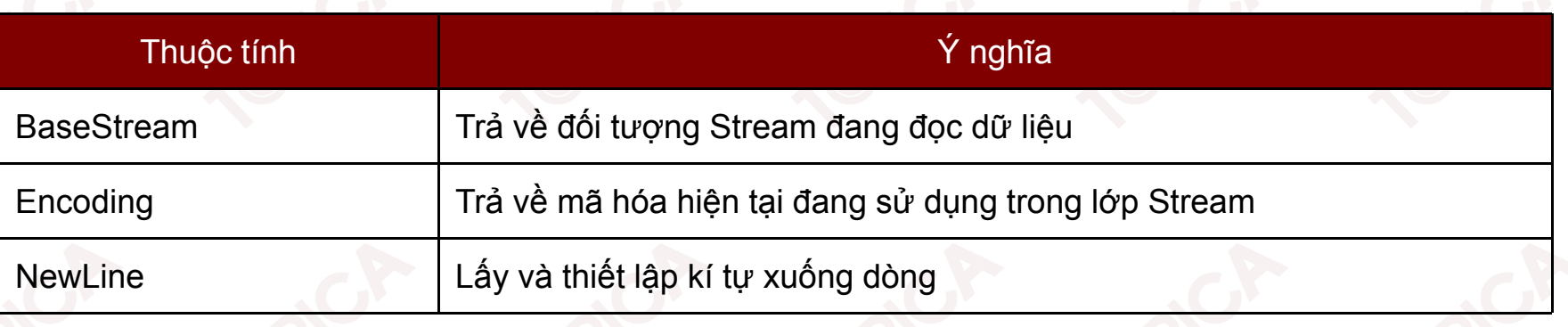

#### $\blacktriangleright$ Các phương thức:

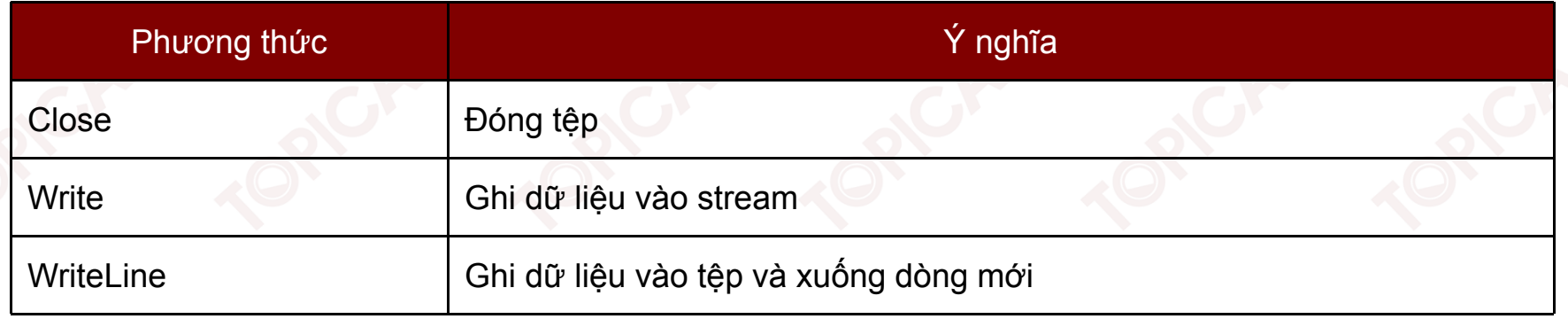

**Ví <sup>d</sup>ụ:** Chương trình <sup>s</sup><sup>ẽ</sup> <sup>t</sup>ạ<sup>o</sup> <sup>t</sup>ệ<sup>p</sup> songuyen.txt và thự<sup>c</sup> hiệ<sup>n</sup> ghi vào <sup>t</sup>ệ<sup>p</sup> <sup>10</sup> <sup>s</sup>ố nguyên <sup>t</sup><sup>ừ</sup> <sup>1</sup> đế<sup>n</sup> 10, <sup>m</sup>ỗ<sup>i</sup> <sup>s</sup>ố trên <sup>m</sup>ộ<sup>t</sup> dòng

38

StreamWriter writer <sup>=</sup> File.CreateText(@"C:\DATA\SONGUYEN.txt");

for (int i =  $1; i \le 10; i++)$ 

writer.WriteLine(i.ToString());

writer.Close();

v1.0015102206

#### **5.3.2. VÍ DỤ**

Chương trình tìm <sup>t</sup>ấ<sup>t</sup> <sup>c</sup><sup>ả</sup> các <sup>s</sup>ố nguyên <sup>t</sup>ố trong <sup>đ</sup>oạ<sup>n</sup> <sup>1</sup> – <sup>n</sup> và <sup>l</sup>ư<sup>u</sup> <sup>k</sup>ế<sup>t</sup> qu<sup>ả</sup> vào <sup>t</sup>ệ<sup>p</sup> Prime.txt

Thuật toán:

Input:

Số nguyên <sup>n</sup>

Output: các <sup>s</sup>ố nguyên <sup>t</sup>ố trong <sup>đ</sup>oạ<sup>n</sup> [1, n]

Algorithm:

Xây <sup>d</sup>ựng hàm isPrime(x): kiể<sup>m</sup> tra <sup>s</sup>ố nguyên <sup>x</sup> có phả<sup>i</sup> <sup>s</sup>ố nguyên <sup>t</sup>ố hay không. Duyệ<sup>t</sup> các <sup>s</sup>ố <sup>t</sup><sup>ừ</sup> <sup>1</sup> đế<sup>n</sup> n, áp <sup>d</sup>ụng hàm isPrime cho <sup>t</sup>ấ<sup>t</sup> <sup>c</sup><sup>ả</sup> các <sup>s</sup>ố.

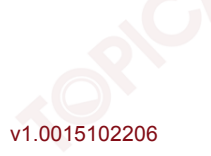

#### **5.3.2. VÍ DỤ (tiếp theo)**

{

v1.0015102206

• Hàm isPrime(x) tr<sup>ả</sup> <sup>v</sup>ề true <sup>n</sup>ế<sup>u</sup> <sup>x</sup> là <sup>s</sup>ố nguyên <sup>t</sup>ố, false <sup>n</sup>ế<sup>u</sup> <sup>x</sup> là <sup>h</sup>ợ<sup>p</sup> <sup>s</sup>ố. static bool isPrime(int x)

```
int i;
  if (x \leq 3)return true;else
   {
       2;while (x \t i != 0) i++)if (i < x) return false;
else return true;
   }
}
```
#### **5.3.2. VÍ DỤ (tiếp theo)**

• Chương trình <sup>s</sup><sup>ử</sup> <sup>d</sup>ụng hàm isPrime để tìm các <sup>s</sup>ố nguyên <sup>t</sup>ố và <sup>l</sup>ư<sup>u</sup> vào <sup>t</sup>ệ<sup>p</sup> Prime.txt int n;

41

```
Console.WriteLine("NHAP SO N:");
  n = Convert.ToInt32(Console.ReadLine());
  string path = @"C:\D{DATA}\Prime.txt";
  StreamWriter writer = File.CreateText(path);
  for (int i = 1; i \leq n; i++)if (isPrime(i))
writer.Write(i.ToString() + ",");
  writer.Close();
```
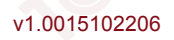

#### **TÓM LƯỢC CUỐI BÀI**

Trong bài này, chúng ta đã nghiên <sup>c</sup>ứ<sup>u</sup> các <sup>n</sup>ội dung chính sau:

- •Khái niệ<sup>m</sup> và phân loại tệp tin;
- •Các lớp thao tác <sup>v</sup>ới tệp tin và th<sup>ư</sup> <sup>m</sup>ục;
- •Các lớp đọc/ghi dữ liệ<sup>u</sup> vào tệp tin.

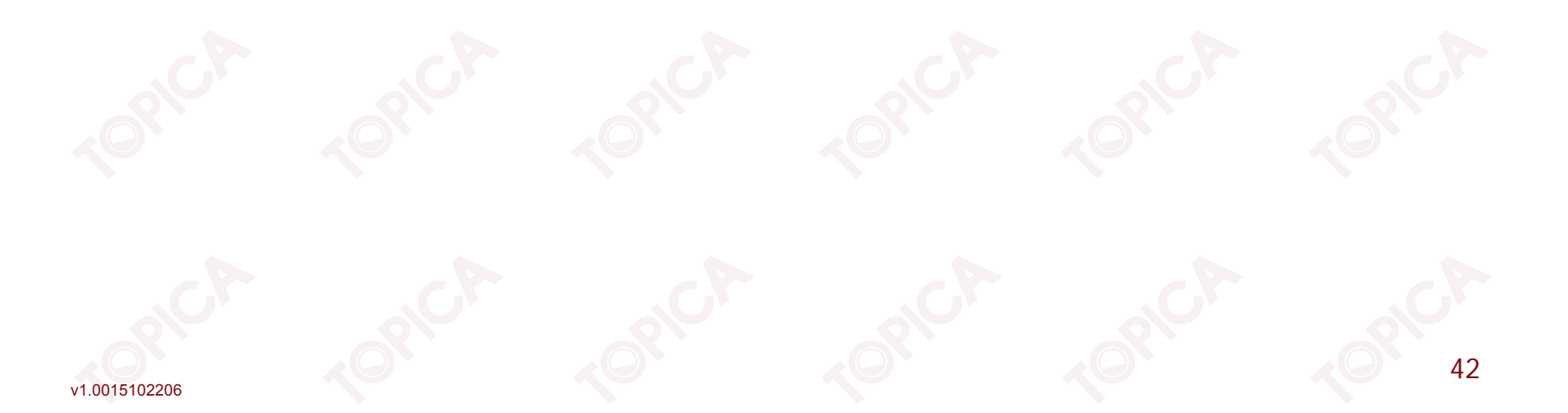